(19) OFICIUL DE STAT PENTRU INVENȚII ȘI MĂRCI **București** 

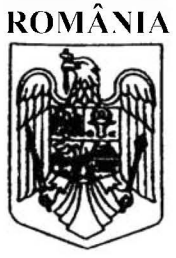

(11) RO 131360 A2  $(51)$  Int.Cl. H04L 12/26<sup>(2006.01)</sup>

# **CERERE DE BREVET DE INVENTIE**

- Nr. cerere: a 2015 00086  $(21)$
- Data de depozit: 09/02/2015  $(22)$
- (41) Data publicării cererii: 30/08/2016 BOPI nr. 8/2016
- (71) Solicitant:

 $(12)$ 

· IXIA, A CALIFORNIA CORPORATION, 26601 WEST AGOURA ROAD, CALABASAS, CA, US

(72) Inventatori:

· NISTUR PAVEL MARIUS, STR.MITROPOLIT VARLAAM NR.88, AP.4, SECTOR 1, BUCURESTI, B, RO;

**. CONSTANTINESCU FLORIN MIHAIL,** STR.ION TUCULESCU NR.36, BL.21A, AP.11, SECTOR 3, BUCURESTI, B, RO; · RIBAULT NICOLAS 3 ALLEE CHAPELLE SAINT SAUVEUR, **ISSY LES MOULINEAUX, FR** 

(74) Mandatar:

RATZA ȘI RATZA SRL, B-DUL A.I. CUZA, NR. 52-54, SECTOR 1, BUCUREŞTI

#### **METODE, SISTEME SI SUPORT CITIBIL PE CALCULATOR**  $(54)$ PENTRU FACILITAREA REZOLVĂRII NUMELOR GAZDĂ ALE PUNCTULUI DE CAPĂT ÎN MEDIUL DE TESTARE CU FIREWALL-URI, TRADUCERI DE ADRESE DE RETEA (NAT) **SAU CLOUD-URI**

#### (57) Rezumat:

Invenția se referă la o metodă, la un sistem și la un suport citibil de calculator, pentru facilitarea rezolvării numelor gazdă ale unui punct de capăt în medii de testare cu dispozitive firewall, dispozitive de traducere a adresei de rețea sau clouduri. Metoda conform inventiei are loc la nivelul unui server de înregistrare ce include cel puțin un procesor, serverul de înregistrare fiind configurat să funcționeze într-o rețea publică, și cuprinde: recepționarea de la un prim punct de capăt a unui pachet de date care include o sarcină utilă ce conține o primă adresă și un nume de gazdă, asociate cu primul punct de capăt, identificarea unei a doua adrese dintr-un antet al pachetului de date, inițierea, folosind a doua adresă, a unei conexiuni la primul punct de capăt, determinarea dacă această conexiune a fost realizată cu succes, și asocierea numelui gazdă a primului punct de capăt cu una dintre: prima adresă și a doua adresă, pe baza rezultatelor determinării. Sistemul conform invenției cuprinde cel puțin un procesor și un server de înregistrare ce include un procesor, serverul de înregistrare fiind configurat să funcționeze într-o rețea publică, în care serverul de înregistrare este configurat să efectueze etapele metodei conform invenției. Suportul citibil de către calculator, conform invenției, are stocate pe el instrucțiuni executabile de calculator, care, atunci când sunt executate de un procesor, comandă calculatorul să efectueze etapele metodei conform invenției, la nivelul unui server de înregistrare configurat să funcționeze într-o rețea publică.

Revendicări: 21 Figuri: 8

Cu începere de la data publicării cererii de brevet, cererea asigură, în mod provizoriu, solicitantului, protecția conferită potrivit dispozițiilor art 32 din Legea nr.64/1991, cu excepția cazurilor în care cererea de brevet de invenție a fost respinsă, retrasă sau considerată ca fiind retrasă. Întinderea protecției conferite de cererea de brevet de invenție este determinată de revendicările conținute în cererea publicată în conformitate cu art.23 alin.(1) - (3).

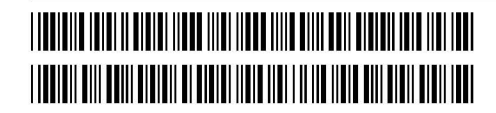

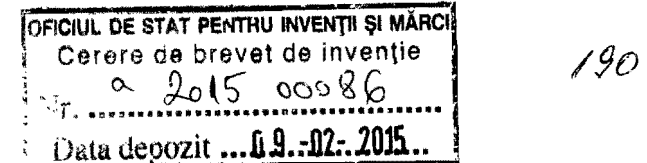

# METODE, SISTEME ȘI SUPORȚ CITIBIL DE CALCULATOR PENTRU FACILITAREA REZOLVARII NUMELOR GAZDA ALE PUNCTULUI DE CAPĂT ÎN MEDII DE TESTARE CU DISPOZITIVE FIREWALL. DISPOZITIVE DE TRADUCEREA ADRESEI DE RETEA (NAT) SAU CLOUD-URI

#### DOMENIUL DE APLICARE

10 Prezenta invenție se referă la testarea dispozitivelor de rețea. Mai precis, prezenta invenție se referă la metode, sisteme și suport citibil de calculator pentru facilitarea rezolvării numelor gazdă ale punctului de capăt în medii de testare cu dispozitive firewall, dispozitive de traducerea adresei de retea (NAT) sau cloud-uri.

15

5

#### STADIUL ANTERIOR AL TEHNICII

20 La testarea retelei, pentru a rula trafic de date de la gazda A la gazda B, este necesar să se găsească o cale pentru gazda B. În cazul în care gazda B este identificată prin protocolul Internet (IP), dispozitivele de rețea standard (de exemplu, routere, switch-uri) tratează problema de a găsi o cale pentru gazda B. Dar, folosind adrese IP pentru a identifica gazdele în testări, se creează dependență de configurația rețelei, astfel este de preferat folosirea unui nume pentru a identifica gazda. Numele de gazdă B poate fi, de obicei, un nume gazdă, nume de domeniu sau nume de domeniu complet calificat, astfel rezolvarea numelui gazdei Beste necesar pe gazda A.

- 25 Soluțiile convenționale pentru rezolvarea unui nume gazdă B, sunt pentru solicitarea entiatii sau gazdei A pentru a interoga un server cu sistem de nume de domeniu (DNS) pentru a rezolva numele de domeniu al gazdei B stocate în companie, în rețele publice sau semi-publice. Cu toate acestea, interogarea unui server DNS poate duce la dificultăți. În special, pe lângă
- 30 faptul că infrastructura DNS nu este setată întotdeauna pe toate mașinile din toate mediile, într-o rețea bazată pe cloud, de exemplu, numele de gazdă este diferit de numele de domeniu complet calificat desemnat de infrastructura cloud și sunt necesare instrumente externe, în primul rând pentru a obține numele de domeniu complet calificat. În plus, în cazul în care

gazda B este în spatiul privat, chiar nu poate fi posibil ca acesta să fie detector de la gazda A, deoarece nu este necesar ca un nume de domeniu de gazdă B să fie publicat de către un server DNS local.

5 Ca urmare, există o nevoie de metode, sisteme si suport citibil de calculator pentru facilitarea rezolvarii numelor gazda ale punctului de capat in medii de testare cu dispozitive firewall, dispozitive de traducerea adresei de retea (NAT) sau cloud-uri și care permite rularea de teste între gazde, indiferent dacă acestea sunt situate în rețelele de tip cloud, publice sau de companie.

10

#### EXPUNEREA PE SCURT A INVENTIEI

15 20 Sunt prezentate metode, sisteme și suport citibil de calculator pentru inregistrarea numelor gazda ale punctelor de capat. Conform unui exemplu de metodă, aceasta are loc la un server de înregistrare configurat să functioneze într-o retea publică. Metoda include receptionareaa, de la un prim punct de capăt, a unui pachet de date care include o sarcină utilă care contine o primă adresă și un nume gazdă asociate cu primul punct de capăt. Metoda include, de asemenea, identificarea unui a doua adrese dintr-un antet al pachetului de date. Metoda include, de asemenea, initierea, folosind a doua adresă, o conexiune la primul punct de capăt. Metoda include, de asemenea, determinarea dacă conexiunea este de succes. Metoda mai include asocierea numelui gazda a primului punct de capat cu unul din prima adresă și cea de a doua adresă, pe baza rezultatelor determinării.

25 Conform unui exemplu de sistem, sistemul include un server de înregistrare care include un procesor. Serverul de înregistrare este configurat să funcționeze într-o rețea publică. Serverul de înregistrare este de asemenea configurat pentru a receptiona, de la un prim punct de capat, un pachet care include o sarcină utilă care conține o primă adresă și un nume gazdă asociate cu primul punct de capăt, pentru a identifica o a doua adresă de la un antet al pachetului de date, pentru a iniția, folosind a doua adresă, o

30 conexiune la primul punct de capăt, pentru a determina dacă conexiunea este de succes, și pentru a asocia numele gazdă a primului punct de capăt cu unul din prima adresă și cea de a doua adresă, pe baza rezultatelor determinării.

2

1 X 1

5 Obiectele descris aici pot fi implementate in software-ul in combinatie cu hardware si/sau firmware. De exemplu, obiectele descrise aici pot fi implementate in software executat de un processor. intr-un exemplu de implementare, obiectele descrise aici pot fi implementate folosind un suport non-tranzitoriu care poate fi citit de calculator care are stocate pe acesta instrucțiuni executabile de computer, care atunci când sunt executate de către processor, comandă computerul să punctul de capătueze pașii. Suportul care poate fi citit de calculator adecvat pentru punerea in aplicare subiectul descris aici includ dispozitive non-tranzitorii, cum ar fi dispozitive de

10 memorie pe disc, dispozitive de memorie cip, dispozitive logice programabile si circuite integrate specifice aplicatiei. În plus, un mediu care poate fi citit de calculator care implementează obiectul descris aici poate fi amplasat pe un singur dispozitiv sau platformă de calcul sau poate fi distribuit pe mai multe dispozitive sau platforme de calcul.

15 Așa cum este utilizat aici, termenul "nod" se referă la o platformă de calcul fizică care include unul sau mai multe procesoare, interfete de retea si memorie.

20 Așa cum este utilizat aici, fiecare dintre termenii "funcția" și "modul" se referă la hardware, firmware sau software în combinație cu hardware și/sau firmware pentru implementarea caracteristici descrise in prezenta descriere.

### DESCRIEREA PE SCURT A DESENELOR EXPLICATIVE

Obiectele prezentei inventii vor fi explicate in continuare, in legatura cu Figurile anexate, care reprezinta:

25 Figura 1 este o diagramă care ilustrează o platformă de calcul pentru inregistrarea unui nume gazda a unui punct de capat, in conformitate cu un exemplu de realizare a prezentei inventii;

30 Figura 2 este o diagramă care ilustrează înregistrarea unui nume gazdă a unui punct de capăt în cazul în care punctul de capăt este găzduit intr-o retea publica, in conformitate cu un exemplu de realizare a prezentei inventii;

Figura 3 este o diagramă care ilustrează înregistrarea unui nume gazdă a unui punct de capăt în cazul în care punctul de capăt este găzduit

intr-o retea privata, in conformitate cu un exemplu de realizare a prezentei inventii;

5 Figura 4 este o diagramă care ilustrează înregistrarea unui nume gazdă a unui punct de capăt în cazul în care punctul de capăt este găzduit intr-o retea de tip cloud, in conformitate cu un exemplu de realizare a prezentei invenții;

Figura 5 este un tabel care ilustrează o structură de date de inregistrare, in conformitate cu un exemplu de realizare a prezentei inventii;

10

20

Figura 6 este o diagramă care ilustrează rezolvarea unui nume gazdă de punct de capat folosind structura de date de inregistrare din figura 5, in conformitate cu un exemplu de realizare a prezentei inventii;

15 Figura 7 este o diagramă care ilustrează inițierea conexiunilor între punctele de capăt găzduite în diferite tipuri de rețea, în conformitate cu un exemplu de realizare a prezentei invenții;; și

Figura 8 este o organigramă de proces care ilustrează un procedeu de înregistrarea unui nume gazdă de punct de capăt în conformitate cu un exemplu de realizare a prezentei invenții.

#### DESCRIEREA DETALIATA

25 30 Obiectele prezentei invenții se referă la metode, sisteme și suport citibil de calculator pentru facilitarea rezolvării numelor gazdă ale punctului de capat in medii de testare cu dispozitive firewall, dispozitive de traducerea adresei de rețea (NAT) sau cloud-uri. Când are loc pregătirea pentru a testa punctele de capăt ale rețelei, de obicei, e necesat ca operatorii de testare să rezolve numele gazdă al punctului de capăt pentru o adresă de Protocol Internet (IP) înainte de a furniza informatii de configurarea testării la punctele de capăt. Rezolvarea unui nume gazdă a unui punct de capăt se face de obicei de către o entitate care solicită interogarea unui server de nume de domeniu (DNS), ceea ce duce la maparea, in serverul DNS, a unui nume gazdă primit la adresa IP asociată folosind tabelul său intern. Cu toate acestea, in cazul in care tabelul intern al unui server DNS nu poate rezolva un nume de domeniu sau gazdă la adresa IP (de exemplu, în cazul în care

punctul de capăt este găzduit într-o rețea privată și numele său gazdă nu este publicat), serverul DNS trebuie să contacteze manual alte servere DNS din Internet sau intranet pentru a rezolva numele gazdă al gazdei B.

5 10 15 in conformitate cu unele aspecte ale obiectelor prezentei inventii, Tn scopul de a iniția conexiuni de testare între diferitele puncte de capăt, tehnicile pentru facilitarea rezolvarii numelor gazde ale punctului de capat pot include înregistrarea numelui gazdă al punctului de capăt la un nod configurat pentru a funcționa într-o rețea publică, de exemplu, un server public de înregistrare (RS), astfel încât o entitate solicitatntă poate obține cu ușurință un nume gazda de punct de capat rezolvat, pentru un punct de capat entitatea care solicita este interesata de testare. De exemplu, un server de înregistrare poate fi utilizat pentru a identifica și a transmite informații IP (de exemplu, adresa IP, locația mașinii gazdă, etc.) corespunzătoare unui nume gazdă al punctul uide capăt înregistrat la o entitate solicitantă. Serverul de Tnregistrare poate fi separat de un server DNS.

20 in mod avantajos, in conformitate cu unele aspecte ale obiectelor descrise, prin utilizarea unui server de inregistrare pentru a inregistra numele gazdă ale punctelor de capăt și adresele IP asociate, acestea pot fi furnizate ~i primite de catre 0 entitate solicitanta independenta de existenta unui server DNS, unui derver cu protocol de configurare gazdă dinamică (DHCP), sau a altui instrument extern, și indiferent de locația mașinii gazdă a punctuluide capăt; permițând astfel conexiuni de testare de la un punct de capăt la altul pe o rută adecvată.

25 Referintele vor fi făcute în detaliu la exemplele de realizare ilustrative ale obiectelor inventiei descrise aici, care exemple sunt ilustrate in figurile anexate. Ori de câte ori este posibil, vor fi utilizate aceleași numere de referință de-a lungul figurilor pentru referirea la aceleași părți.

30 Detalii suplimentare cu privire la mediile de testare și funcționalitățile conexe care pot fi regăsite în această cerere se referă la cererea de brevet SUA seria nr 14/557418, METODE, SISTEME ȘI SUPORT CITIBIL DE CALCULATOR pentru receptionarea informatiilor de configurare de testare, înregistrată la 01 decembrie 2014, precum și cererea de brevet seria nr US (care urmeaza sa fie atribuit), METODE, SISTEME 91 SUPORT CITIBIL DE CALCULATOR PENTRU identificarea locatiilor de retea asociate cu punctele

de capăt, depuse pe aceeași dată, ale căror descrieri sunt încorporate aici prin referință, în întregime.

Figura 1 este 0 diagrama care ilustreaza 0 platforma de calcul **100**  pentru înregistrarea unui nume gazdă a unui punct de capăt, în conformitate cu un exemplu de realizare a obiectului descris aici. Referitor la Figura 1, o retea publică poate include o platformă de calcul 100.

5

10 Platforma de calcul **100** poate reprezenta un dispozitiv de retea, un modul de retea, un nod sau un sistem de dispozitive, noduri, si/sau module. De exemplu. platforma de calcul **100** poate fi un punct de capat care functionează într-o rețea publică (de exemplu, nelocalizat în spatele unui sau mai multor dispozitive de securitate asociate, cum ar fi un dispozitiv firewall sau un dispozitiv NAT). in unele exemple de realizare. platforma de calcul **100** poate fi un singur nod sau poate include functionalitati distribuite pe platforme de calcul sau noduri multiple.

- 15 20 Platforma de calcul **100** poate include sau accesa un modul de inregistrare (RM) 102. RM **102** poate reprezenta orice entitate sau entitali corespunzator (de exemplu, 0 platforma de calcul, software-ul de executare pe un procesor, etc.) pentru realizarea unuia sau mai multor aspecte legate de inregistrarea informatiilor referitoare la numele gazda al punctului de capat. Astfel, RM **102** poate include func\ionalitatea de a interac\iona cu alti utilizatori, sisteme, puncte de capăt și/sau noduri. De exemplu, RM 102 poate include una sau mai multe interfețe de comunicații pentru recepționarea și transmiterea diferitelpor tipuri de mesaje; cum ar fi mesaje IP, mesaje,IP versiunea 4 (IPv4), mesaje versiunea IP 6 (IPv6). mesaje prin Protocolul de
- 25 30 control al transmisiei - Transmission Control Protocol (TCP), mesaje prin protocolul de control al transmisiei fluxului de date (SCTP), mesaje prin protocolul de transport in timp real (RTP), mesaje prin protocolul de date fiabile (RDP). mesaje prin protocolul de urmarire (GTP) serviciu de pachete comutate pentru comunicații mobile (GPRS), mesaje folosind un alt protocol de tunelare, si/sau orice exemple de realozare ale acestora...

in unele exemple de realizare, platforma de calcul **1 00** ~i/sau RM **102**  poate include funcționalități asociate cu un server de înregistrare într-un mediu de testare. De exemplu, un mediu de testare poate implica numeroase puncte de capăt (de exemplu, noduri și/sau aplicații găzduite pe sau

executate prin platformele de calcul) configurate pentru a transmite trafic in scop de testare. În acest exemplu, platforma de calcul 100 si/sau RM 102 pot fi configurate pentru a primi periodic si/sau aperiodic informatii de înregistrare (de exemplu, în mod dinamic), de la punctele de capătși pentru a furniza informatii despre punctele de capăt la un operator de testare, de exemplu, printr-o consolă de testare.

10 În unele exemple de realizare, platforma de calcul 100 și/sau RM 102 pot include funcționalitatea de determinare sau identificarea automată a locatiilor retelei asociate cu punctele de capete. De exemplu, RM 102 poate include logica de detectare a locatiei retelei detectare si/sau un algoritm relevant pentru a stabili dacă un punct de capăt este accesibil prin informațiile despre adresa IP asociate. În acest exemplu, RM 102 poate încerca să inițieze sau să stabilească o conexiune (de exemplu, o conexiune TCP), cu un punct de capăt și pentru a deduce o locație de rețea asociată cu punctul

15 20 de capăt, bazată, în parte, reușirea conexiunii. Continuând cu acest exemplu, RM 102 poate utiliza rezultatul încercercării de conexiune și alte informații (de exemplu, logica implementată în software-ul care presupune că un punct de capăt din spatele unui firewall în rețeaua privată 110 nu va fi capabil să receptioneze conexiuni de intrare de la RM 102) pentru a determina sau identifica o locație de rețea, cum ar fi rețea publică 120, rețea privată 110,

sau rețea semi-publică 116.

5

in unele exemple de realizare, un punct de capat amplasat sau a găzduit, fie într-o rețea publică, rețea privată sau semi-publică (de exemplu, de tip cloud) poate iniția o conexiune cu platforma de calcul 100 și/sau RM

- 25 102. De exemplu, un punct de capăt A 106 localizat într-o retea publică 120, reteaua publică 120 fiind o aceiași sau o rețea publică diferită de rețeaua publică 120, care platformă de calcul 100 și/sau RM 102 sunt situate în interior, poate trimite un pachet de date sau un mesaj (de exernplu, un mesaj de înregistrare sau un mesaj TCP valabil de la platforma de calcul 100 și/sau
- 30 RM 102. Punctul de capăt A 106 poate insera în pachetul de date sau mesajul o sarcină utilă care conține o adresă IP (de exemplu, o adresă IPv4 sau IPv6), asociată cu punctul de capăt A 106 și un nume gazdă asociat cu punctul de capăt A 106. Astfel de informații pot fi preconfigurate de către un utilizator sau pot fi recuperate de către punctul de capăt A 106, deși specificul

7

acestei regăsiri este în afara domeniului de aplicare al prezentei invenții. Dupa recep\ionarea pachetului sau mesajului, RM **102** poate inspecta informațiile din sarcina utilă a pachetului de date sau a mesajului pentru a obtine adresa IP (de exemplu, prima adresă IP) și numele gazdă al punctului de capat. RM **102** poate inspecta, de asemenea, un antet al pachetului sau al mesajului și poate deduce sau identifica informațiile despre adresa sursă (de exemplu, a a doua adresa IP), asociate cu punctul de capat A **106** din antet.

in unele exemple de realizare, RM **102** poate fi configurat pentru a

10 15 iniția o conexiune cu punctul de capăt A 106, folosind informațiile de adresă din antet identificate din antetul pachetului de date sau mesajului. De exemplu, RM 102 poate trimite o solicitare de conexiune (de exemplu, un mesaj TCP SYN) adresată la a doua adresă IP asociată cu punctul de capăt A 106 (de exemplu, o adresă IP sursă situată într-un antet de pachet a unui mesaj de înregistrare trimis de punctul de capăt A). În acest exemplu, dacă punctul de capăt A 106 primește și acceptă cererea de conexiune, acesta poate trimite un mesaj de răspuns conexiune (de exemplu, un mesaj TCP

5

20 ACK) la RM 102. Ca răspuns la un succes al acestei conexiuni, RM 102 poate fi configurat pentru a asocia fie prima adresa IP din sarcina utilă a pachetelor de date, fie a doua adresa IP din antetul pachetului de date cu numele gazdă al punctului de capăt A 106 și pentru a determina o locație de rețea (de exemplu, rețea publică 120) a punctului de capăt A 106.

25 30 Alternativ, punctul de capăt în cauză nu poate fi găzduit într-o rețea publică. În schimb, punctul de capăt în cauză poate fi situat, de exemplu, întra retea privata sau a retea de tip cloud. Tn Figura 1, punctul de capat B **108**  este găzduit într-o rețea privată sau de companie 110 care se află în spatele unuia sau mai multor dispozitive de securitate 112, cum ar fi un dispozitiv firewall sau o un dispozitiv de traducerea adresei de rețea (NAT). Dispozitivul(ele) de securitate **112** poate reprezenta arice entitate adecvata Alternativ, punctul de capăt în cauză<br>publică. În schimb, punctul de capăt în cauză<br>o rețea privată sau o rețea de tip cloud. În l<br>este găzduit într-o rețea privată sau de com<br>unuia sau mai multor dispozitive de securi<br>fir sau entități de monitorizare si/sau, eventual, care afectează comunicația dintre entitățile din rețeaua privată 110 și entități din altă parte, de exemplu, din re\eaua publica **120** sau reteaua semi-publica 116. De exemplu, dispozitivul(ele) de securitate **112** poate include un dispozitiv firewall configurat pentru a bloca toate cererile de conexiune primite de la reteaua publica **120** sau de la releaua semi-publica **116** la reteaua privata **110,** dar

5 10 configurat pentru a permite solicitările de iesire de conexiune de la reteaua privată 110 la rețeaua publică 120 sau semi- rețeaua publică 116. Într-un alt exemplu, dispozitivul(ele) de securitate 112 asociate poate include un dispozitiv NAT care îndeplinește funcții legate de NAT prin înlocuirea informațiiilor despre adresa privată (de exemplu, o adresă IP privată utila pentru rutarea pachetelor în rețeaua privată 110) într-un antet de pachete de date cu informațiile despre adresa publică (de exemplu, o adresă IP publică utila pentru rutarea pachetelor în rețeau publică 120). De exemplu, deoarece platformă de calcul 100 și/sau RM 102 sunt situate în rețeaua publică 120, punctul de capăt B 108 poate împiedica orice încercare de inițierea conectării (de exemplu, un mesaj de solicitare conexiune) de la RM 102. Ca răspuns la un eșec al încercării de inițiere conexiune, RM 102 poate fi configurat să

15 asocieze prima adresa IP de la sarcina utilă a pachetelor de date cu numele gazdă al punctului de capăt B 108 și să determine o locație de rețea (de exemplu, retea privată sau de companie 110) a punctului de capăt B 108.

20 25 De asemenea, în Figura 1, punctul de capăt C 114 este găzduit într-o retea de servicii de tip cloud 116 (de exemplu, Amazon Cloud Drive, Microsoft Azure. etc.), care se afla in spatele unuia sau mai multor dispozitive de securitate 118. in unele exemple de realizare, dispozitivul{ele} de securitate 118 poat include un dispozitiv NAT care îndeplinește funcții legate de NAT prin înlocuirea informațiilor despre adresa privată (de exemplu, o adresă IP privată utilă pentru rutarea pachetelor în rețeaua semi-publică 116) într-un antet de pachete de date cu informații despre adresa publică (de exemplu, o adresă IP publică utilizabilă pentru rutarea pachetelor în rețeaua publică 120), de exemplu, astfel încât traficul de intrare este primit de punctele de capăt în rețeaua semi-publică 116. De exemplu, deoarece platformă de calcul 100 și/sau RM 102 sunt situate într-o rețea publică, punctul de capat C 114 poate accepta 0 incercare de initiere conexiune (de

30 succes de realizarea conexiunii, RM 102 poate fi configurat să asocieze a doua adresă IP din antetul pachetelor de date cu numele gazdă al punctului de capăt C 114 și să determine o locație de rețea (de exemplu, rețeaua de tip cloud 116) al punctului de capat C 114. Astfel, independent de un server DNS, RM 102 poate fi capabil să asocieze un nume gazdă al unui punct de

exemplu, un mesaj de solicitare conexiune) de la RM 102. Ca răspuns la un

182

capăt cu o adresă IP si cu locatia de retea a punctului de capăt (de exemplu, punctele de capat A-C ), indiferent de 0 locatie a punctului de capat.

5 10 15 In unele exemple de realizare, platforma de calcul 100 si/sau RM 102 pot fi configurate să înregistreze sau stocheze adresa IP asociată cu numele e gazdă a punctului de capăt, primită de la comunicarea cu punctul de capăt respectiv. În plus, platforma de calcul 100 si/sau RM 102 pot fi configurate să înregistreze și să stocheze locația de rețea a punctului de capăt. În acest fel, atunci când o entitate de solicitare contactează platforma 100 și/sau modulul de calcul 102, pentru rezolvarea numelui gazdă al punctului de capăt la informatiile de adresă prin protocol Internet (IP) în scopuri de inițierea conexiunii, astfel de informatii asociate sunt deja stocate intr-un dispozitiv de stocare (de exemplu, dispozitivul de stocare RM 104), integrat cu sau accesibil prin RM 102, platforma de calcul 100, sau prin modulele corespunzatoare. in unele exemple de realizare, dispozitivul de stocare RM 104 poate fi situat la un nod diferit de RM 102 și/sau platforma de calcul 100. De exemplu, dispozitivul de stocare RM 104poate fi asociat cu un dispozitiv de stocare separat de platform de calcul 100.

20 25 Dispozitivul de stocare RM 104 poate reprezenta orice entitate corespunzatoare (de exemplu, un suport non-tranzitorie care poate fi citit de calculator, o memorie încorporată sau un dispozitiv de memorie) pentru stocarea datelor asociate cu fluxurile de mesaje, mesajele, traficul de testare, rezultatele testelor, statisticile și/sau informațiile de testare conexe. Datele stocate in dispozitivul de stocare RM 104 pot include informatii privind numele gazda al punctului de capat, informatii despre locatia retelei punctului de capat, informatii despre adresa, informatii de port, informatii proxy, informatii de identificare nod, informatii de configurarea testarii, rezultatele testelor, statistici, și/sau alte informații.

30 In unele exemple de realizare, platforma de calcul 100 si/sau RM 102 pot furniza numele gazdă și informații de adresă IP privind punctul de capăt, pentru a permite unei entități solicitante, sau unui al doilea punct de capăt sau unui nod, să intruiască un prim punct de capăt pentru a iniția o conexiune si/sau sesiune de testare cu un al doilea punct de capăt. De exemplu, o entitate solicitantă poate transmite la RM 102, într-un mesaj de configurare de testare, un nume gazda al cel putin un punct de capat, care entitate

5 solicitantă este interesată în utilizarea într-o configurație de testare. Mesajul de configurarea testării poate include o cerere la platformă de calcul 100 si/sau RM 102 pentru a rezolva numele gazdă al punctului de capăt la adresa IP asociată care a fost primită în prealabil, și stocată ulterior, prin RM 102. RM 102 poate include apoi functionalitatea pentru solutionarea numelui gazdă al punctului de capăt la adresa IP asociată și pentru transmiterea numelui gazdă menționat rezolvat și a adresei IP asociate pentru punctul de capăt înapoi la entitatea care solicit, astfel încât entitatea solicitantă poate configura o conexiune sau o sesiune de testare între două puncte de capăt.

10 Alternativ, RM 102 poate transmite numele gazdă menționat rezolvat și adresa IP asociata pentru punctul de capat inapoi la 0 un al doilea punct de capăt, astfel încât acesta din urmă poate configura o conexiune de testare între sine și celălalt punct de capăt.

15 20 Tn unele exemple de realizare, entitatea solicitanta poate utiliza numele gazdă rezolvat și adresa IP asociată pentru punctul de capăt la instruirea fie a punctului de capăt sau a unui al doilea punct de capăt pentru a initia 0 conexiune sau sesiune de testare intre ele, in care fiecare dintre cele două puncte de capăt putând fi găzduite de o mașină situată într-o altă rețea (de exemplu, publică, privată, cloud). Cu toate acestea, dat fiind că inițierea conexiunii de testare depinde de locatia fiecarui punct de capat implicat (de exemplu, un punct de capăt situat într-o rețea publică sau cloud nu poate initia 0 conexiune de testare cu un nod situat intr-o retea privata), entitatea

25 locația de rețea, pentru a stabili care punct de capăt ar trebui să inițieze conexiunea. Alternativ, în cazul în care entitatea solicitantă este un al doilea punct de capăt, acesta poate iniția o conexiune de testare cu primul de capăt. Acest aspect al obiectului prezentei inventii va fi explicat in detaliu mai jos, cu referire la Figura 7.

solicitantă poate folosi numele gazdă rezolvat, adresa IP asociată, și/sau

30 Trebuie remarcat faptul că platforma de calcul 100 si/sau RM 102 și componentele și funcționalitățile descrise pot constitui un dispozitiv de calcul cu scop special, care îmbunătățește domeniul tehnologic de testare a rețelei prin înregistrarea, la un nod, a numelor gazdă ale punctelor de capăt și a adreselor IP asociate acestora, așa că, la cererea unei entități solicitante, numele gazdă poate fi rezolvat la adresa IP a punctului de capăt și o

conexiune poate fi inițiată între care acel punct de capăt și un al doilea punct de capăt, independent de un server de nume de domeniu și, indiferent de o locație de rețea a fiecărui punct de capăt...

5 Se va aprecia că Figura 1 este pentru scopuri ilustrative și că mai multe noduri, locațiile lor, și/sau funcțiile lor descrise mai sus în legătură cu Figura 1 pot fi schimbate, modificate, adaugate sau eliminate. De exemplu, unele noduri și/sau funcții pot fi combinate într-o singură entitate.

10 Figurile 2-4 sunt diagrame de flux de mesaje care ilustrează comunicațiile între un modul de înregistrare (RM) 102 și un punct de capăt pentru înregistrarea numelor gazdă ale punctului de capăt, în conformitate cu un exemplu de realizare a obiectului descris. Figurile 2-4 ilustrează fiecare un punct de capăt găzduit într-un mediu diferit și tehnici pentru asocierea unui nume gazdă al punctului de capăt cu o adresă IP, indiferent de locația punctului de capăt.

15 20 25 Conform Figurii 2, este descrisă aici o diagramă care ilustrează înregistrarea unui nume gazdă al punctului de capăt și a adresei IP, în cazul în care punctul de capăt se află într-o retea publică, în conformitate cu un exemplu de realizare a obiectului prezentei invenții. În unele exemple de realizare, este ilustrată comunicarea între un punct de capăt A 106 găzduit într-o rețea publică 120 și un modul de înregistrare (RM) 102, găzduit într-o retea publica **120** pentru inregistrarea sau stocarea unui nume gazda al punctului de capat A **106** cu RM 102. in unele exemple de realizare, punctul de capat A **106** poate fi gazduit intr-o alta retea dedit RM 102. Punctul de capat A **106** poate reprezenta un nod (de exemplu, 0 platforma de calcul, modul sau nod) pentru receptionarea informatiilor de configurarea testării și pentru generarea de trafic de testare.

30 Tn etapa 1, punctul de capat A **106** poate obtine sau altfel determina un nume gazdă și o informații de adresă IP (de exemplu, adresa IPv4 sau IPv6) pentru alte noduri pentru a comunica cu punctul de capat A 106. Informațile de adresă IP pot cuprinde adresa IP locală a mașinii sau nodului care găzduiește punctul de capăt A 106. Astfel de informații pot fi preconfigurate de catre un utilizator sau pot fi recuperate de catre punctul de capat A 106. De exemplu, punctul de capat A **106** poate fi configurat pentru a

1.78

utiliza o adresă IPv4 atribuită de un operator de rețea sau o entitate de asigurare a accesului.

5 10 15 in etapa 2, punctul de capat A **106** poate trimite un pachet de date sau un mesaj (de exemplu, un mesaj de inregistrare, un mesaj UDP, un mesaj TCP SYN, sau un mesaj TCP valabil) care contine informatii de adresă de la platforma de calcul **100** l?i/sau RM 102. De exemplu, punctul de capat A **106**  poate include, în pachetul de date sau mesaj, o sarcină utilă care conține o primă adresă IP (de exemplu, o adresă IP locală asociată cu punctul de capăt A 106), precum și un nume gazdă. Aici, din moment ce punctul de capăt A **106** este găzduit într-o rețea public, prima adresă IP va fi o adresă IP publică, locală. Cu referire la Figura 2, sarcina utilă a pachetului poate include (IP = '121.16.0.16', nume gazda ="A"). in acest exemplu punctul de capat A **<sup>106</sup>** poate include, de asemenea, intr-un antet de pachet sau mesaj, un a doua adresa IP asociata cu punctul de capat A **106** ca 0 valoare a parametrului adresei sursa. Aici, din moment ce punctul de capat A **106** este gazduit intr-o rețea public, cea de-a doua adresă IP va fi o adresă sursă IP publică. Cu referire la Figura 2, antetul pachetului poate include (IP = '121.16.0.16').

20 25 in etapa 3, dupa ce a primit pachetul de date sau mesajul, RM **102**  poate inspecta informatiile din sarcina utila a pachetului sau mesajului, pentru a obține prima adresă IP (de exemplu, o adresă IP locală publică, asociată cu punctul de capăt A 106) și numele gazdă al punctului de capăt (de exemplu, "A"). RM **102** poate inspecta, de asemenea, un antet al pachetului sau mesajului și poate deduce sau identifica a doua adresă IP (de exemplu, valoare parametrului adresei sursă publice, asociat cu punctul de capăt A 106) din antet. Referitor la Figura 2, de exemplu, RM **102** poate identifica antetul pachetului ca incluzând a doua adresă IP (IP = '121.16.0.16').

30 in etapa 4, dupa deducerea sau identificarea celei de-a doua adrese IP din antetul de pachete, RM 102 poate fi configurat să inițieze o conexiune cu punct de capat A **106** cu ajutorul celei de-a doua adrese IP a identificata din antetul pachetului. De exemplu, RM **102** poate trimite 0 solicitare de conexiune (de exemplu, un mesaj TCP SYN) adresată la a doua adresă IP asociata cu punctul de capat A **106** (de exemplu, valoare parametrului adresei sursă publice situat într-un antet de pachet al unui mesaj de inregistrare initiat de punctul de capat A 106).

in unele exemple de realizare, RM **102** poate determina daca a doua adresa IP din antet (de exemplu,, valoare parametrului adresei sursă publice, asociat cu punctul de capăt A 106) este identică cu prima adresă IP (de exemplu, adresa IP publică, locală asociată cu punctul de capăt A 106) din sarcina utilă. De exemplu, dacă adresa IP din sarcina utilă este identică cu adresa IP din antet, atunci RM **102** poate fi configurat pentru a determina sau deduce că punctul de capăt respectiv A 106 este asociat cu rețeaua publică 120, de exemplu, fără a încerca să inițieze o conexiune utilizând informațiile de adresă primite.

14

10

15

5

În etapa 5, punctul de capăt poate răspunde la încercarea de inițiere. De exemplu, punctulde capăt A 106 poate primi și accepta cererea de conexiune și poate trimite un mesaj de răspuns conexiune (de exemplu, un mesaj TCP ACK-) la RM 102. Ca raspuns, RM **102** poate 'fi configurat pentru a stabili sau deduce că punctul de capăt A 106 este asociat cu rețeaua publica de 120.

20 in etapa 6, ca raspuns la 0 conexiune de succes, RM **102** poate fi configurat sa asocieze numele gazda al punctului de capat A **106** fie cu prima adresa IP din sarcina utilă a pachetului fie cu a doua adresa IP din antetul pachetului. De exemplu, RM **102** poate compara prima adresa IP din sarcina utilă a pachetului cu a doua adreăa IP din antetul de pachete și poate stabili că acestea sunt identice. În consecință, în acest exemplu, în timp ce prima adresa IP și a doua adresa IP sunt ambele "121.16.0.16", RM 102 poate stabili că nu există nici un dispozitiv firewall și/sau NAT și punctul de capăt A **106** este situat într-o rețea publică (de exemplu, 120).

25 in unele exemple de realizare, asocierea unui nume gazda al punctului de capăt A 106, fie cu prima adresă IP fie cu a doua adresă IP cuprinde stocarea sau înregistrarea adresei IP asociată și numele gazdă la o locație de stocare, de exemplu, dispozitivul dtocare RM 104. În plus, locatia de retea a punctului de capat A **106** poate fi de asemenea stocata locatia de stocare.

30 De exemplu, RM **102** poate stoca un nume de "A", 0 adresa IP "121.16.0.16", precum și o locație de rețea de "publică" indică faptul că punctul de capăt A **106** este situat în rețeaua publică 120 și/sau că punctul de capăt este accesibil prin adresa IP asociata.

 $122$ 

Se va aprecia că Figura 2 este pentru scopuri ilustrative și că pot fi utilizate acțiuni diferite și/sau suplimentare. Se va aprecia de asemenea că diferite acțiuni descrise aici pot apărea într-o ordine sau secventă diferită.

- 5 10 15 Referitor la figura 3, este descrisă o diagramă care ilustrează înregistrarea unui nume gazdă al punctului de capăt și a adresei IP, în cazul în care punctul de capăt se află într-o rețea privată, în conformitate cu un exemplu de realizare a obiectului prezentei inventii. in unele exemple de realozare, este ilustrată comunicația între un punct de capăt B 108, găzduit într-o rețea privată 110, și RM 102 găzduit în rețeaua publică 120 pentru înregistrarea sau stocarea unui nume gazdă al punctului de capăt B 108 cu RM 102. În astfel de exemple de realizare, punctul de capăt B 108 și platforma de calcul 100 și/sau RM 102 potîncerca să comunice unul cu altul, astfel încât punctul de capăt B 108 poate încerca să se înregistreze un nume gazdă și adresa IP cu platforma de calcul 100 si/sau RM 102 și platforma de calcul 100 și/sau RM 102 pot încerca o inițiere Ideconexiune cu punctul de capat B 10S. Cu toate acestea, din moment ce punctul de capat B 10S este
- 20 găzduit într-o rețea privată, dispozitiv (ele) de securitate 112 asociate poate fi situat între RM 102 și punctul de capăt B 108, și poate punctul de capătua funcții legate de firewall și/sau NAT, prevenind astfel o încercare de inițiere conexiune prin platforma de de calcul 100 si/sau RM 102.

25 in etapa 1, punctul de capat B 10S poate obline sau determina altfel un nume gazdă și o adresă IP (de exemplu, adresa IPv4 sau IPv6) pentru alte noduri pentru a comunica cu punctul de capat B 10S. Informatiile de adresă IP pot cuprinde adresa IP locală a mașinii sau nodului care găzduiește punctul de capăt B 108. Astfel de informații pot fi preconfigurate de către un utilizator sau pot fi recuperate de punctul de capăt B 108. De exemplu, punctul de capăt B 108 poate fi configurat pentru a utiliza o adresă IPv4 atribuita de un operator de retea sau de 0 entitate de asigurare a accesului.

30 in etapa 2, punctul de capat B 10S poate trimite un pachet sau un mesaj (de exemplu, un mesaj de inregistrare, un mesaj UDP, un mesaj SYN TCP sau un mesaj TCP valabil) care conține informații de adresă de la platforma de calcul 100 și/sau RM 102. De exemplu, punctul de capăt B 108 poate include, în pachet sau mesaj, o sarcină utilă care conține o primă

adresă IP (de exemplu, o adresă IP locală asociată cu punctul de capăt B 108), precum si un nume gazdă. Aici, din moment ce punctul de capăt B 108 este găzduit într-o retea privată, prima adresă IP va fi o adresă IP locală privata,. Referitor la Figura 3, sarcina utila a pachetului poate include (IP = '10.205.12.120', nume gazdă = "B"). În acest exemplu, punctul de de capăt B 108 poate include de asemenea, într-un antet de pachet sau mesai, o a doua adresă IP asociată cu punctul de de capăt B 108 ca o valoare a parametrului adresei sursă. Aici, din moment ce punctul de capăt B 108 este găzduit într-o rețea privată, cea de-a doua adresă IP va fi o adresă IP sursă privată.

5

10 15 Referitor la Figura 3, antetul pachetului poate include (IP ='10.205.12.120 '). În etapa 3, dispozitivul (ele) legate de securitate 112 pot îndeplini functii legate de NAT asociate cu pachetul sau mesajul trimis de la punctul de de capăt B 108. De exemplu, înainte de a fi primit de RM 102, dispozitivul{ele) de securitate 112 poate modifica un antet al unui pachet sau unui mesaj prin înlocuirea celei de-a doua adrese IP (de exemplu, o adresă

20 IP sursă, privată asociată cu punctul de capăt B 108), în antetul cu informatii despre altă adresă (de exemplu, o adresă IP publică asociată cu dispozitivul (ele) 112 referitoare la securitate). Referitor la Figura 3, dispozitiv (ele) de securitate 112 asociate poate modifica antetul pachetului, astfel încât acesta poate include acum o a doua adresă IP, care este o adresă IP publică

asociata cu dispozitivul (ele) de securitate 112, (IP = '10.18.0.16 ').

25 in etapa 4, dispozitivul (ele) de securitate 112 asociat poate trimite pachetul sau mesajul care conține informația de adresă din antet modificată de la platforma de calcul 100 și/sau RM 102. De exemplu, pachetul sau mesajul poate include o sarcină utilă care conține un nume gazdă și un primă adresă IP asociate cu punctul de capăt B 108 și un antet care conține o a doua adresă IP modificată, asociată cu dispozitivul (ele) Ide securitate 112.

30 in etapa 5, dupa ce a primit pachetul sau mesajul, RM 102 poate inspecta informațiile din sarcina utilă a pachetului sau mesajului pentru a obține prima adresă IP (de exemplu, o adresă ocalIP, privată asociată cu punctul de capăt B 108), precum și numele gazdă a punctului de capăt (de exemplu, "B"). RM 102 poate inspecta, de asemenea, un antet al pachetului sau mesajului și poate deduce sau identifica o a doua adresă IP modificată, (de exemplu, o adresă IP publică asociată cu dispozitivul(ele) de securitate

 $\mu$ 

112 din antet. Referitor la Figura 3, de exemplu, RM 102 poate identifica antetul pachetului sau mesajullui ca incluzând a doua adresă IP modificată,  $(IP = '10.18.0.16$  ').

5 10 În etapa 6, după deducerea sau identificarea informatiilor despre a doua adresă IP, RM 102 poate fi configurat să initieze o conexiune cu punctul de capăt B 108 folosind a doua adresă IP modificată, identificată dintr-un antet de pachet de date. De exemplu, RM 102 poate trimite o solicitare de conexiiune (de exemplu, un mesaj TCP SYN) adresată celei de- a doua adresă IP modificată, (de exemplu, adresa IP publică asociată cu dispozitivul(ele) de securitate 112.

in unele exemple de realizare, de exemplu, in cazul in calcul platforma 100 si/sau RM 102 sunt situate într-o retea publică 120 sau retea semipublică 116, dispozitivul(ele) de securitate 112 poate primi o cerere de conexiune de la platforma de calcul 100 și/sau RM 102 și poate descărca sau altfel împiedica, ca cererea de comunicare să fie recepționată de punctul de

15 capăt B 108. În schimb, un mesaj de solicitare de eroare conexiune poate fi trimis înapoi la RM 102, poate produce o pauză, sau poate fi primită sau stabilită o altă indicație pentru a indica faptul că acea conexiunea nu s-a realizat.

20 In etapa 7, RM 102 poate primi o indicație a unei conexiuni nereușite cu punctul de capăt B 108 sau poate stabili altfel că o solicitare de conexiune a reușit. Ca răspuns, RM 102 poate fi configurat pentru a stabili sau deduce că punctul de capăt B 108 este asociat cu rețeaua privată 110.

25 În etapa 8, ca răspuns la o încercare nereușită de conexiune, RM 102 poate fi configurat să asocieze numele gazdă al punctului de capăt B 108 cu prima adresă IP. De exemplu, deoarece RM 102 poate stabili că punctul de capăt B 108 este găzduit într-o rețea privată, RM 102 poate stoca prima adresa IP (de exemplu, adresa locală IP privată, asociată cu punctul de capăt B 108).

30 in unele exemple de realizare, asocierea unui nume gazda al punctului de capăt B 108 cu prima adresă IP, cuprinde stocarea adresei IP asociată și numelui gazdă la o locație de stocare, de exernplu, dispozitivul de stocare RM 104. În plus, locația rețelei punctului de capăt B 108 poate fi de asemenea, stocată în locația de stocare. De exemplu, RM 102 poate stoca

#### 18 o**9 -02-** <sup>2015</sup>

un nume gazdă al "B", o adresă IP '10.205.12.120", precum și o locație de retea a retelei "privat" care indica faptul ca punctul de capat B **108** este situat în reteaua privată 110 și/sau că punctul de capăt este accesibil doar de la alte puncte de capăt găzduite în aceeasi retea privată. În mod analog, în acest exemplu, punctul de capat B **108** este de neatins prin adresa IP asociata cu alte puncte de capat gazduite in retelele publice sau de tip cloud.

Se va aprecia că Figura 3 este pentru scopuri ilustrative și că pot fi utilizate acțiuni diferite și/sau suplimentare. Se va aprecia, de asemenea, că diferite acțiuni descrise aici pot apărea într-o ordine sau secvență diferită.

10 Referitor la figura 4, este descrisă o diagramă care ilustrează înregistrarea unui nume gazdă al punctului de capăt și adresa IP, în cazul în care punctul de capăt se află într-o rețea publică sau de tip cloud, conform

5

- 15 20 25 unui exemplu de realizare a obiectului prezentei inventiii. in unele exemple de realizare, este ilustrată comunicația între un punct de capăt C 114 găzduit într-o rețea semi-publică 116 și RM 102, găzduit în rețeaua publică 120 pentru înregistrarea sau stocarea unui nume gazdă al punctului de capăt C **114** cu RM 102. În astfel de exemple de realizare, punctul de capăt C 114 și platforma de calcul 100 și/sau RM 102 pot încerca să comunice unele cu altele, astfel încât punctul de capăt C 114 să poate încerca să înregistreze un nume gazda ~i adresa IP cu platforma de calcul **100** ~i/sau RM **102** ~i platformă de calcul 100 și/sau RM 102 pot încerca o inițiere de conexiune cu punctul de capăt C 114. Cu toate acestea, din moment ce punctul de capăt C **114** este gazduit intr-o retea semi-publica, un dispozitiv(ele) de securitate **118** asociat poate fi situat între RM **102** și punctul de capăt C **114** și poate punctul de capăt poate realize functii firewall si/sau functii NAT conexe; care
- pot sau nu poate impiedica 0 incercare initiere conexiune prin platform de calcul **100** si/sau RM **102**.

30 In etapa 1, punctul de capăt C 114 poate obține sau determina altfel un nume gazdă și o adresă IP (de exemplu, adresa IPv4 sau IPv6) pentru alte noduri pentru a comunica cu punctul de capăt C 114. Informațiile de adresă IP pot cuprinde adresa IP locală a mașinii sau nodului care găzduiește punctul de capăt C 114. Astfel de informații pot fi preconfigurate de către un utilizator sau pot fi recuperate de punctul de capăt C 114. De exemplu, punctul de capăt C 114 poate fi configurat pentru a utiliza o adresă

1 F. 9

IPv4 atribuita de un operator de retea sau de 0 entitate de asigurare a accesului.

5 10 15 in etapa 2, punctul de capat C 114 poate trimite un pachet de date sau un mesaj (de exemplu, un mesaj de inregistrare, un mesaj UDP, un mesaj TCP SYN, sau un mesaj TCP valabil) care contine informatii de adresă de la platforma de calcul 100 și/sau RM 102. De exemplu, punctul de capăt C 114 poate include, în pachetul de date sau mesaj, o sarcină utilă care conține o primă adresă IP (de exemplu, o adresă IP locală asociată cu punctul de capăt C 114), precum și un nume gazdă. Aici, din moment ce punctul de capăt C 114 este găzduit într-o rețea semi-publică, prima adresă IP va fi o adresă locală IP, privată. Cu referire la Figura 4, sarcina utilă a pachetului poate include (IP = '10.210.12.120', nume gazdă = "C"). În acest exemplu, punctul de capat C 114 poate include, de asemenea, intr-un antet de pachet sau mesaj, o a doua adresă IP asociată cu punctul de capăt C 114 ca o valoare a parametrului adresei sursă. Aici, din moment ce punctul de capăt C 114 este găzduit într-o retea semi-publică sau de tip cloud, cea de-a doua adresă IP va fi o adresă sursă IP privată. Cu referire la Figura 4, antetul pachetului

poate include (IP = '10.210.12.120').

20 25 in etapa 3, dispozitivul (ele) de securitate 118 pot indeplini functii legate de NAT asociate cu pachetul sau mesajul trimis de la punctul de capat C 114. De exemplu, inainte de a fi primit de RM 102, dispozitivul(ele) de securitate 118 poate modifica un antet al unui pachet sau unui mesaj prin înlocuirea celei de-a doua adrese IP (de exemplu, o adresă IP sursă, privată asociată cu punctul de capăt C 114), în antetul cu informații despre altă adresă (de exemplu, o adresă IP publică asociată cu dispozitivul (ele) 118 de securitate). Referitor la Figura 4, dispozitivul (ele) de securitate 118 asociate poate modifica antetul pachetului, astfel încât acesta poate include acum o a doua adresă IP, care este o adresă IP publică asociată cu dispozitivul (ele) de securitate 112 (IP = '74.20.0.16').

30 in etapa 4, dispozitivul (ele) de securitate 118 asociat poate trimite pachetul sau mesajul care conține informația de adresă din antet modificată de la platforma de calcul 100 si/sau RM 102. De exemplu, pachetul sau mesajul poate include o sarcină utilă care conține un nume gazdă și o primă

19

adresă IP asociate cu punctul de capăt C 114 si un antet care contine o a doua adresă IP modificată, asociată cu dispozitivul (ele) Ide securitate 118.

5 10 În etapa 5, după ce a primit pachetul sau mesajul, RM 102 poate inspecta informațiile din sarcina utilă a pachetului sau mesajului pentru a obține prima adresă IP (de exemplu, o adresă locală IP, privată asociată cu punctul de capăt C 114), precum și numele gazdă a punctului de capăt (de exemplu, "C"). RM 102 poate inspecta, de asemenea, un antet al pachetului sau mesajului și poate deduce sau identifica o a doua adresă IP modificată, (de exemplu, 0 adresa IP publica asociata cu dispozitivul(ele) de securitate 118) din antet. Referitor la Figura 4, de exemplu, RM 102 poate identifica antetul pachetului sau mesajullui ca incluzând a doua adresă IP modificată,  $(IP = '74.20.0.16').$ 

15 În etapa 6, după deducerea sau identificarea informațiilor despre a doua adresă IP, RM 102 poate fi configurat să inițieze o conexiune cu punctul de capăt C 114folosind a doua adresă IP modificată, identificată dintr-un antet de pachet de date. De exemplu, RM 102 poate trimite 0 solicitare de conexiune (de exemplu, un mesaj TCP SYN) adresată celei de- a doua adresă IP modificată, (de exemplu, adresa IP publică asociată cu dispozitivul(ele) de securitate 118).

20 25 30 In etapa 7, dispozitivul (ele) de securitate 118 asociat pot îndeplini funcții NAT asociate cu pachetul sau mesajul trimis de punctul de capăt C 114. De exemplu, înainte de a fi primit de RM 102, dispozitivul (ele) de securitate 118 asociat poate modifica un antet al unui pachet sau unui mesaj prin înlocuirea celei de-a doua adrese IP modificată (de exemplu, o adresă IP publică asociată cu dispozitivul (ele) de securitate 118 asociat) în antetul cu o adresă IP sursă privată (de exemplu, o adresă IP privată asociată cu punctul de capăt C 114) stocaete la dispozitivul (ele) de securitate 118 asociat În acest exemplu, dispozitivul de securitate 118 poate modifica antetul pachetului prin înlocuirea celei de-a doua adrese IP modificate,  $(IP =$ '74.20.0.16 '), cu, adresa IP sursa private (IP = '10.210.20.120 ').

In etapa 8, dispozitivul (ele) de securitate 118 poate trimite pachetul sau mesajul care conține o adresă de antet modificată (de exemplu,, adresa IP a sursă, privată asociată cu punctul de capăt C 114) a punctului de capăt

C{-2015-- 00086

17 E

#### $21$  0 9 -02- 2015

C 114. De exemplu, pachetul sau un mesaj pot includ un antet care contine cea de a doua adresa IP (IP = '10.210.20.120 ').

in unele exemple de realizare, cererea' de conexiune poate fi primita prin punctul de capăt C 114 și punctul de capăt C 114 poate răspunde, prin trimiterea unei confirmări de cerere de conexiune sau oricărei alte indicații la platforma de calcul 100 și/sau RM 102 (de exemplu, prin intermediul dispozitivului (elor) de securitate 118).

5

10 in etapa 9, RM **102** poate primi 0 indicatie a unei conexiuni de succes cu punctul de capat C **114** sau poate stabili altfel ca 0 solicitare de conexiune a reușit. Ca răspuns, RM 102 poate fi configurat pentru a determina sau deduce că punctul de capăt respectiv C 114 este asociat cu rețeaua semipublică 116.

15 in etapa 10, ca raspuns la 0 conexiune de succes cu punctul de capat C 114, RM **102** poate fi configurat sa asocieze numele gazda al punctului de capăt C 114, cu a doua adresă IP asociată cu dispozitivul (ele) 118. De exemplu, deoarece RM 102 poate stabili că punctul de capăt C 114 este gazduit intr-o retea semi-publica sau cloud, RM **102** poate stoca a doua adresă IP (de exemplu, adresa IP publică asociată cu dispozitivul (ele) de securitate 118).

20 25 in unele exemple de realizare, asocierea unui nume gazda al punctului de capăt C 114 cu a doua adresa IP cuprinde stocarea adresei IP asociată și numele gazdă la o locație de stocare, de exemplu, dispozitivul de stocare RM 104. in plus, locatia de retea a punctului de capat C **114** poate fi stocata in locația de stocare. De exemplu, RM 102 poate stoca un nume gazdă "C", o adresă IP '74.20.0.16", precum și o locație de rețea semi-publică"sau de tip cloud, care indica faptul ca punctul de capat C **114** este situat intr-o retea de tip cloud 116 și/sau că punctul de capăt este accesibil numai prin adresa IP

publică asociată cu dispozitivul (ele) de securitate 118.

30 Se va aprecia că Figura 4 este pentru scopuri ilustrative și că pot fi utilizate actiuni diferite și/sau suplimentare. Se va aprecia, de asemenea, că diferite acțiuni descrise pot apărea într-o ordine sau secvență diferită.

Referindu-ne la Figura 5, structura de date de nume gazda **500**  înregistrată ca punct de capăt poate fi orice structură de date adecvată pentru înregistrarea și/sau stocarea numelor gazdă ale punctului de capăt,

## $22$ <br> $22$ <br> $22$ <br> $015 - 00086$ o9 ~02- ,Gi5

5 adreselor IP asociate si locatiilor de retea. De exemplu, structura de date de nume gazdă 500 înregistrată ca punct de capăt poate fi stocată într-un tabel de date. Mai precis, fiecare nume gazdă al punctului de capăt poate indica adresa IP asociată cu punctul de capăt și locatia retelei punctului de capăt, determinate prin RM 102 care initiază o conexiune cu punctul de capăt și, ulterior, care asociază, fie adresa IP de sarcină utilă (de exemplu, prima adresă) sau adresa IP de antet (de exemplu, al doua adresa), cu numele gazdă. În unele exemple de realizare, "numele gazdă" al punctului de capăt este preconfigurat de către un utilizator sau poate fi recuperate prin punctul

- 10 de capăt, într-o manieră în afara domeniului de aplicare al prezentei invenții. De exemplu, un prim punct de capăt este listat într-o primă linie a structurii de date **500** cu numele sau gazda "A"obtinut, care face referire la punctul de capăt A 106 (de exemplu, Figurile 1 si 2). În alte exemple de realizare, al doilea și al treilea puncte de capăt sunt enumerate într-o a doua și a treia
- 15 linie, respectiv, de structură de date 500. Al doilea punct de capăt este listat cu numele gazda "8" obtinut, care face referire la punctul de capat **8 108** (de exemplu, Figurile 1 si 3 ), în timp ce al treilea punct de capăt este listat cu numele său gazdă "C" obtinut, care face referire la punctul de capăt C 114  $(de$  exemplu, Figurile 1  $si$  4).
- 20 in unele exemple de realizare, "adresa IP" a punctului de capat este fie adresa IP de sarcină utilă fie adresa IP de antet care au fost asociate de RM 102 și/sau platforma de calcul 100 cu numele gazdă a punctului de capăt. Adresa IP care va fi asociată cu punctul de capăt este determinată pe baza unui succes de incercare initiere conexiune de RM **102** la punctul de
- 25 capat. in cazul in care conexiunea nu este de succes, RM **102** asocieaza adresa IP de sarcină utilă (de exemplu, prima adresă) cu numele gazdă al punctului de capat. De exemplu, punctul de capatl cu numele gazda '8' este listat cu o adresă IP de '10.205.12.120" asociată cu numele său gazdă în structura de date 500. in schimb, in cazul in care conexiunea este de succes,
- 30 RM 102 trebuie să compare mai mult adresa IP de sarcină utilă și adresa IP de antet, pentru a decide care adresă IP ar trebui să fie asociată (și, ulterior, stocată în structura de date 500) cu numele gazdă. De exemplu, punctul de capăt cu numele gazdă "A" este listat cu o adresă IP "121.16.0.16", în timp ce punctul de capăt cu numele de gazdă 'C' este listat cu o adresă IP

76 G

'74.20.0.16". În timp ce o entitate care solicită RM 102 pentru a rezolva un nume gazdă al punctului de capăt la o adresă IP, nu trebuie să se știe ce adresă IP este stocată în structura de date 500, adică, fie că este vorba adresa IP de sarcină utilă fie că este adresa IP de antet, astfel de informații pot fi de ajutor în combinație cu cunostintele de succes / non-succes de initiere conexiunii cu punctul de capăt care stabilește o locație de rețea a punctului capăt.

5

10 15 In unele exemple de realizare, "Iocatia de retea", a punctul de capat se referă la o locație de rețea (de exemplu, rețea publică, rețea privată sau rețea semi-public) a mașinii sau a nodului care găzduiește punctul de capăt. O entitate solicitantă poate dori astfel de informații atunci când se încearcă configurarea unei conexiuni de testare intre doua puncte de capat. Locatia de rețea a unui punct de capăt poate fi determinată pe baza acelei adrese IP care este asociată cu numele gazdă al punctului de capăt și a succesului conexiunii inițiate de către RM 102 la punctul de capăt în cauză. De exemplu, punctul de capat A 106 este listat pe prima linie a structurii de date 500 cu adresa IP asociată "121.16.0.16". Având în vedere diagrama ilustrată în Figura 2, adresa IP de sarcină utilă comunicată la RM 102 într-o sarcină utilă a pachetului transmis de punctul de capat A 106 este "121.16.0.16" (adica,

- 20 etapa 2, Fig. 2) și adresa IP de antet dedusă de RM 102 din antetul pachetului transmis prin punctul de capăt A 106 este "121.16.0.16" (adică, etapa 3, Fig. 2). Astfel, adresa IP a sarcinii utile (de exemplu, prima adresă) și adresa IP de antet (de exemplu, a doua adresă) sunt aceleași. În plus, din moment ce incercarea de initierea conexiunii de la RM 102 a punctului de
- 25 capăt A 106 a fost un succes (de exemplu, etapa 5, Fig. 2), punctul de capăt A 106 poate fi identificat ca fiind găzduit într-o retea publică (de exemplu, 120, Fig. 1), deoarece incercarea de conexiune a punctului de capat A 106 folosind adresa IP sursă nu a fost respinsă de orice tip de dispozitiv de securitate (de exemplu, dispozitiv firewall sau NAT).

30 Intr-un alt exemplu, punctul de capăt B 108 este listat pe a doua linie a structurii de date 500 cu adresa IP asociată de '10.205.12.120 ". Având în vedere diagrama la scară ilustrată în Figura 3, adresa IP de sarcină utilă comunicată la RM 102 într-o sarcină utilă a pachetului transmis punctul de B 108 este '10.205.12.120 "(de exemplu, etapele 2-4, fig. 3) 9i adresa IP de

16.Z

antet dedusă de RM 102 din antetul pachetului transmis de punctul de capăt B 108 este '10.18.0.16 "(de exemplu, etapa 5, Fig. 3). În plus, încercarea de initierea conexiunii de la RM 102 la punctul de capăt B 108 a avut succes (de exemplu, etapa 7, Fig. 3). Ca urmare, punctul de capăt B 108 poate fi identificat ca fiind găzduit într-o retea privată (de exemplu, 110, Fig. 1), deoarece încercarea de conexiune la punctul de capăt B 108 folosind a doua adresă IP (de exemplu, adresa IP publică asociată cu dispozitivul de securitate 112 ) a fost respinsă de un dispozitiv de securitate 112 (de exemplu, un dispozitiv firewall sau NAT).

5

10 15 Tntr-un alt exemplu, punctul de capat C 114 este listat pe a treia linie a structurii de date 500 cu adresa IP asociată de '74.20.0.16". Având în vedere diagrama la scară ilustrată în Figura 4, adresa IP de sarcină utilă comunicată la RM 102 într-o sarcină utilă a pachetului transmis de punctul de capăt C 114 este '10.210.12.120 (adică, etapele 2-4, Fig. 4) și adresă IP de antet dedusa de RM 102 din antetul pachetului transmis de punctul de capat C 114 este '74.20.0.16 "(de exemplu, etapa  $5$ , Fig, 4). In plus, din moment ce

- incercarea de initierea conexiunii punctului de capat C 114 de la RM 102 a fost un succes (de exemplu, etapa 9, Fig. 4), punctul de capăt C 114 poate fi identificat ca fiind găzduit într-o rețea semipublică sau cloud (de exemplu,
- 20 116, Fig. 1), deoarece încercarea de conexiune a punctului de capăt C 114, folosind a doua adresă IP (de exemplu, adresa IP publică asociată cu dispozitivul de securitate 118), a fost acceptată, în ciuda prezenței unui dispozitiv de securitate 118 (de exemplu, un dispozitiv firewall sau NAT).

25 În unele exemple de realizare, datele stocate în structura de date 500 pot fi accesibile din dispzitivul de stocare RM 104 sau de pe un alt dispozitiv de stocare care este integrat cu și/sau accesibil prin RM 102, platforma de calcul 100 sau modulul corespunzător printr-o entitate solicitantă. Referitor la Figura 6, este descrisă o diagramă care ilustrează rezoluția numelui gazdă a punctului de capat, in conformitate cu un exemplu de realizare a prezentei

30 inventii. De exemplu, modulul de inregistrare (RM) 102 poate primi de la 0 entitate solicitantă 600 un mesaj de solicitare care conține o cerere de a rezolva numele gazdă a unui punct de capăt la adresa sa asociată. În unele aspecte, ca răspuns la recepționarea unei cereri pentru a rezolva numele gazdă a unui punct de capăt la adresa asociată, RM 102 poate obține adresa

IP, precum și informații de locația rețelei punctului de capăt de la structura de date 500 și poate transmite numele gazdă rezolvat și informații despre adresa IP într-un mesaj de răspuns înapoi la entitate solicitantă 600.

5 10 in unele exemple de realizare, entitatea solicitanta 600 poate primi numele gazdă al punctului de capăt rezolvat și adresa IP asociată, precum și o locație de rețea a punctului de capăt de la RM 102. În acest exemplu, entitatea solicitantă 600 poate utiliza numele gazdă a punctului de capăt ezolvat, adresa IP asociată și/sau locația de rețea pentru a instrui fie punctul de capăt în cauză fie un al doilea punct de capăt pentru a iniția o conexiune de testare între sine și celălalt punct de capăt. Punctul de capăt instruit să inițieze conexiunea de testare depinde de locația rețelei, de fiecare punct de capăt în configurația testare, așa cum este descris în detaliu mai jos.

15 Figura 7 este o diagram care ilustrează setarea conexiunii de testare pentr punctele de capăt, variind locațiile de rețea, în conformitate cu un exemplu de realizare a obiectului descris aici. In unele exemple de realizare, după ce a primit o solicitate de nume gazdă a punctului de capăt rezolvată și adresa IP asociată cu privire la un primul punct de capăt, entitatea solicitantă 600 poate instrui primul punct de capăt sau un al doilea punct de capăt pentru a iniția o conexiune de testare.

20 25 30 Referitor la Figura 7, sunt ilustrate punctele de capăt A-C (de exemplu, 106, 108, 114) și corespund punctelor de capăt A-C descrise anterior. Așa cum este ilustrat in Figura 1, punctul de capat A 106 este gazduit intr-o retea publică 120, punctul de capăt B 108 este găzduit într-o rețea privată sau de companie 110 in spatele unui dispozitiv de securitate 112, iar punctul de capăt C 114 este găzduit într-o rețea semi-publică sau cloud 116 în spatele unui dispozitiv de securitate 118. În funcție de locația rețelei fiecarui punct de capăt în conexiunea de testare, entitatea solicitantă 600 poate fi configurată pentru a instrui numai punctul de capăt capabil să inițieze conexiuni pentru a iniția conexiunea, chiar dacă traficul de testare va curge de la cealalt punct de capat.

intr-un prim exemplu, 0 conexiune de testare intre punctul de capat A 106 și punctul de capăt B 108 poate fi de dorit. În acest sens, entitatea solicitantă 600 poate transmite un mesaj de solicitare a RM 102, care include cererile pentru a rezolva numele gazdă atât a punctului de capăt A 106 cât și

 $165 -$ 

5 10 Astfel, înainte de instruirea fiecărui punct de capăt pentru a iniția o a punctului de capat B 108. RM 102 poate fi configurat pentru a rezolva numele gazdă al fiecărui punct de capăt cu adresa IP asociată ( a se vedea, de exemplu, Fig. 6) si pentru a transmite un mesaj de răspuns înapoi la entitatea solicitantă 600, sau unui al doilea punct de capăt sau nod, care include numele gazdă rezolvat (de exemplu, adresa IP asociată și locație de rețea) atât a punctului de capăt A 106 cât și a punctului de capăt B 108. conexiune, entitatea solicitantă 600 poate stabili că punctul de capăt A 106 este găzduit în rețeaua publică 120, în timp ce punctul de capăt B 108 este găzduit în rețeaua privată 110 în spatele dispozitivului de securitate 112. Intrucât dispozitivul de securitate 112 poate împiedica orice încercări de inițiere conexiune de testare de la punctele de capăt din afara rețelei private 110, pentru ca o conexiune de testare care urmează să fie inițiată între punctul de capăt A 106 si punctul de capăt B 108, punctul de capăt B 108

- 15 trebuie să fie punctul de capăt pentru a iniția conexiunea. În acest exemplu, indiferent de modul in care traficul de testare (de exemplu, TCP sau UDP) va curge între punctele de capăt, entitatea solicitantă 600 ar putea avea nevoie de a instrui punctul de capăt B 108 pentru a iniția o conexiune de testare cu punctul de capăt A 106.
- 20 25 De asemenea, într-un alt exemplu, poate fi de dorit o conexiune de testare între punctul de de capăt B 108 și punctul de capăt C 114. În acest sens, entitatea solicitantă 600 poate transmite un mesaj de solicitare a RM 102, care include cererile de a rezolva numele gazdă atât a punctului de capăt B 108 cât și a punctului de capăt C 114. RM 102 poate fi configurat pentru a rezolva numele gazdă a fiecarui punct de capăt cu adresa IP asociată ( a se vedea, de exemplu, Fig. 6) și pentru a transmite un mesaj de răspuns înapoi la entitatea solicitantă 600, sau la un al doilea punct de capăt sau nod, care include numele gazdă rezolvat (de exemplu, adresa IP asociată și locație de rețea) a punctului de capăt B 108 cât și a punctului de
- 30 capăt C 114. Astfel, înainte de instruirea fiecărui punct de capăt de a iniția o conexiune, entitatea solicitantă 600 poate stabili că punctul de capăt B 108 este găzduit într-o rețea privată 110, în timp ce punctul de capăt C 114 este găzduit într-o rețea semi-publică sau cloud 116 în spatele dispozitivului de securitate 118. Întrucât dispozitivul de securitate 112 poate împiedica orice

încercări de inițiere de conexiune de testare de la punctele de capăt din afara rețelei private 110, pentru ca o conexiune de testare care urmează să fie inițiată între punctul de capăt B 108 și punctul de capăt C 114, punctul de capăt B 108 trebuie să fie punctul de capăt pentru a iniția conexiunea. În acest exemplu, indiferent de modul in care traficul de testare (de exemplu, TCP sau UDP) va curge intre punctele de capat, entitatea solicitanta 600 ar putea avea nevoie de a instrui punctul de capăt B 108 pentru a iniția o conexiune de testare cu punctul de capăt C 114, utilizând adresa IP asociată (de exemplu, a doua adresa IP asociata cu dispozitivul de securitate 118)

10 punctului de capat C 114.

5

15 Tn plus, intr-un exemplu in care este dorita 0 conexiunea de testare între punctul de capăt B 108 și un punct de capăt D (nu este prezentat), unde D este, de asemenea, punctul de capăt găzduit în rețeaua privată 110, entitatea solicitantă 600 poate transmite un mesaj de cerere la RM 102, care include cereri de rezolvare nume gazdă atât a punctui de capăt B 108 cât și a punctului de capat D. RM 102 poate fi configurat pentru a rezolva numele gazdă al fiecarui punct de capăt cu adresa IP asociată (a se vedea, de exemplu, Fig. 6) și pentru a transmite un mesaj de răspuns înapoi la entitatea solicitantă 600, sau unui al doilea punct de capăt sau nod, care include

- 20 25 numele gazdă rezolvat (de exemplu, adresa IP asociată și locația de rețea) atât a punctului de capăt B 108 cât și a punctuuil de capăt D. Astfel, înainte de a instrui, fie punct de capat pentru a initia 0 conexiune, entitatea solicitantă 600 poate stabili că atât punctul de capăt B și cât și D sunt gazduite în rețeaua privată 110. Întrucât atât punctul de capăt B 108 cât și punctul de capăt D sunt găzduite în rețeauja privată 110, fiecare dintre
- acestea poate initia conexiunea la alte puncte de capat. in acest exemplu. entitatea solicitantă 600 poate indica punctul de capăt de la care traficul va curge pentru a fi punctul de capăt care inițiază conexiunea de testare; deși fiecare punct de capăt poate fi instruit să inițieze o conexiune.

30 intr-un alt exemplu, poate fi de dorit 0 conexiune de testare intre punctul de capăt A 106 și punctul de capăt C 114. În acest sens, entitatea solicitantă 600 poate transmite un mesaj de solicitare la RM 102, care include cererile de a rezolva numele gazdă atât ale punctului de capăt A 106 cât și ale punctului de capăt C 114. RM 102 poate fi configurat pentru a rezolva numele gazdă al fiecarui punct de capăt cu adresa IP asociată (a se vedea, de exemplu, Fig. 6) si transmite un mesaj de răspuns înapoi la entitatea solicitantă 600 sau al unui doilea punct de capăt sau nod, care include numele gazdă rezolvat (de exemplu, adresa IP asociată și locația de rețea) atât punctul de capăt A 106 cât și punctul de capăt C 114. Astfel, înainte de instruirea fiecărui punct de capăt de a iniția o conexiune entitatea solicitantă 600 poate stabili că punctul de capăt A 106 este găzduit într-o rețea publică 120, în timp ce punctul de capăt de capăt C 114 este găzduit într-o rețea semi-publică sau cloud 116, în spatele unui dispozitiv de securitate 118.

5

10 Deoarece punctul de capătui de capăt A 106 este găzduit într-o rețea publică, punctul de capăt C 114 poate iniția o conexiune a punctului de capăt A 106 folosind adresa IP asociată (de exemplu, fie prima fie a doua adresa IP asociată cu punctul de capăt A 106).

In schimb, pentru ca punctul de capăt A 106 să inițieze o conexiune cu

- 15 punctul de capăt C 114, punctul de capăt A 106 trebuie să inițieze conexiunea punctului de capăt C 114, utilizând adresa IP asociată (de exemplu, a doua adresă IP asociată cu dispozitivul de securitate 118). Pe baza arhitecturii ilustrate în Figura 4 (de exemplu, etapa 5, Fig. 4), RM 102 poate fi configurat să asocieze punctul de capăt C 114 cu a doua adresa IP
- 20 sau cu adresa IP asociată cu dispozitivul de securitate 118. Astfel, atunci când RM 102 transmite un mesaj de răspuns înapoi la entitatea solicitantă 600, mesajul de răspuns va conține adresa IP asociată, care permite un punct de capăt în afara rețelei semi-publice sau cloud 116 pentru a iniția o conexiune cu punctul de capat C 114.
- 25 30 Figura 8 este o diagramă care ilustrează un procedeu 800 pentru facilitarea rezolvării numelor gazdă ale punctelor de capăt, conform unui exemplu de realizare a prezentei invenții. În unele exemple, procedeul sau porțiuni din acesta, poate realizat de către platforma de calcul 100 sau RM 102 si/sau un alt nod sau modul. În unele exemple de realizare, procedeul 800 poate include etapele 802, 804, 806, 808, si/sau 810.

Referindu-se la procedeul 800, la etapa 802, un pachet care include 0 sarcină utilă care conține o primă adresă și un nume gazdă asociat cu un prim punct de capat poate fi primit intr-un server de inregistrare care include cel puțin un procesor configurat să funcționeze într-o rețea publică. De

exemplu, un punct de capăt poate transmite o cerere de înregistrare (de exemplu. un mesaj de inregistrare sau un mesaj TCP-valabil), sub forma unui pachet de date. O sarcină utilă a pachetului poate conține o adresă prin protocolul Internet si un nume azdă a punctului de capăt care este introdus rin punctul de capăt într-o sarcină utilă IP a pachetului, pentru un modul de înregistrare (RM) 102. Punctul de capăt poate include, de asemenea, un a doua adresă într-un antet de pachete. Aceasta cuprinde o adresă IP sursă, introdusă fie prin prim ul punct de capăt fie de către un NAT într-un antet IP al pachetului. În special, pachetul poate fi sub forma unui pachet TCP sau UDP.

10

5

În unele exemple de realizare, adresa IP locală și numele gazdă asociat cu punctul de capăt pot fi preconfigurate de către un utilizator sau pot fi recuperate de punctul de capăt, deși specificul acestei regăsiri este în afara domeniului de aplicare al prezentei inventii,

15 in unele exemple de realizare, RM **102** poate extrage adresa IP locala (de exemplu, TCP / IP) și numele gazdă asociat cu punctul de capăt din sarcina utilă a pachetului.

in etapa 804, 0 a doua adresa poate fi identificata de la un antet al pachetului. De exemplu, RM 102 poate primi punctul de capăt în etapa 802 și poate deduce și/sau a identifica o adresă IP sursă din antetul pachetului.

20 25 La etapa 806, poate fi initiată o conexiune la punctul de capăt cu ajutorul celei de-a doua adrese obtinute din antetul IP de pachel. De exemplu, RM **102** poate initia 0 sarcina utila cu punctul de capat folosind adresa IP sursă din antetul IP de pachet. În acest exemplu, RM 102 poate trimite o solicitare de conexiune (de exemplu, un mesaj TCP SYN) adresată adresei IP sursă identificată în antetul de pachet al punctului de capăt.

30 In etapa 808, conexiunea poate fi determinată ca fiind de succes sau nu de succes. De exemplu, dupa ce RM **102** trimite un mesaj de solicitare de conexiune la punctul de capăt, acesta poate fie să primească și să accepte cererea de conexiune fie să prevenă cererea de conexiune. În acest exemplu, un succes al conexiunii depinde de 0 locatie de retea a punctului de capăt. În funcție de locația de rețea a punctului de capăt, acesta poate primi și accepta cererea de conexiune și poate transmite înapoi un mesaj de răspuns conexiune.

În unele exemple de realizare, în cazul în care punctul de capăt primește și acceptă cererea de conexiune, punctul de capăt poate trimite un mesaj de răspuns conexiune (de exemplu, un mesaj TCP ACK-) înapoi la RM 102.

În unele exemple de realizare, punctul de capăt poate împiedica cererea de conexiune în cazul în care punctul de capăt este în spatele unui dispozitiv firewall și/sau NAT al unei rețele privată.

5

30

10 In etapa 810, numele gazdă al punctului de capăt poate fi asociat cu una dintre prima adresă și cea de a doua adresă, pe baza rezultatelor determinarii (de exemplu, etapa 808). De exemplu, RM **102** poate asocia fie adresa IP (de exemplu, prima adresă) saufie adresa IP sursă (de exemplu, a doua adresă), cu numele gazdă asociat cu punctul de capăt, pe baza determinării dacă conexiunea este de succes.

15 20 In unele exemple de realizare, prima adresă poate fi comparată cu cea de a doua adresă, dacă conexiunea la punctul de capăt este de succes. De exemplu, dacă RM 102 primește un mesaj de răspuns conexiune (de exemplu, un mesaj TCP ACK-) înapoi de la punctul de capăt, după ce RM **102** a trimis un mesaj de initiere conexiune (de exemplu, un mesaj TCP SYN ), atunci RM **102** poate continua cu compararea adresei IP a sarcinii utile de pachet (de exemplu, prima adresa) ale punctului de capat cu adresa IP de

antet de pachete de date (de exemplu, doua adresă).

25 In acest exemplu, în cazul în care comparația între prima adresă și cea de a doua adresă a rezultatelor punctului de capăt, într-o determinare că prima adresă și cea de a doua adresă apunctului de capăt sunt diferite, atunci numele gazdă al punctului de capăt poate fi asociat cu cea de a doua adresă sau adresa de antet de pachet.

Alternativ, in acest exemplu, in cazul in care comparatia intre prima adresă și cea de a doua adresa a rezultatelor punctului de capăt, într-o determinare că prima adresă si cea de a doua adresa a punctului de capăt sunt identice, atunci numele gazdă al punctului de capăt poate fi asociatefie cu a doua adresă fie cu prima adresă.

Tn unele exemple de realizare, in cazul in care conexiunea la punctul de capăt nu are succes, atunci numele gazdă al punctuluide capăt poate fi asociat cu prima adresă. De exemplu, dacă punctul de capăt respinge un

mesaj de solicitare de inregistrare de la RM 102, atunci RM **102** poate asocia numele gazdă al punctului de capăt cu o primă adresă IP deoarece punctul de capat este in spatele unui dispozitiv de securitate care a impiedicat tentativa de initiere conexiune de la RM 102

5 10 În unele exemple de realizare, o locatie de retea a unei masini de găzduire punct de capăt poate fi determinată pe baza insuccesului conexiunii cu punctul de capăt și dacă prima adresă și cea de a doua adresa sunt diferite sau identice. De exemplu. RM **102** poate determina 0 locatie de retea a punctului de capăt, utilizând informațiile furnizate în etapele 808 și 810. În acest exemplu, dacă încercarea de conexiune nu reuseste, RM 102 poate determina că o locație de rețea a punctului de capăt este în spatele unui dispozitiv de securitate într-o retea privată sau de companie.

15 Alternativ, în acest exemplu, dacă încercarea de conexiune este de succes, RM **102** poate apoi privii daca compararea primei adrese cu cea de a doua adresă a dus la o determinare că cele două adrese au fost similare sau identice. Tn special, daca cele doua adrese sunt identice, RM **102** poate determina că o locație de rețea a punctului de capăt este publică, în timp ce in cazul in care cele doua adrese sunt diferite, RM **102** poate determina ca 0 locație de rețea a punctului de capăt este într-o rețea semi-publică sau cloud.

- 20 in unele exemple de realizare, dupa asocierea numelui gazda a punctului de capăt fie cu prima sau a doua adresă, o entitate solicitantă poate comunica cu serverul de înregistrare pentru a rezolva numele gazdă al punctului de capat la adresa asociata, cu scopul de a instrui fie punctul de capăt fie un al doilea punct de capăt, pentru a iniția o conexiune de testare
- 25 intre sine ~i celalalt punct de capat. De exemplu, 0 entitate solicitanta **600**  poate trimite un mesaj de solicitare la RM 102, mesajul de cerere care conține o cerere de a rezolva numele gazdă al punctului de capăt la adresa asociata. RM **102** poate rezolva atunci numele gazda al punctului de capat la adresa asociata ~i transmite inapoi la entitatea solicitanta **600** un mesaj de
- 30 răspuns care conține adresa asociată cu numele gazdă al punctului de capăt. Ulterior, entitatea solicitanta **600** poate indica punctul de capat sau un al doilea punct de capăt pentru a iniția o conexiune de testare. Alternativ, RM 102 poate transmite înapoi la un al doilea punct de capăt un mesaj de răspuns care conține adresa asociată cu numele gazdă a celuilalt punct de

 $160$ 

capăt, pentru a permite celui de-al doilea punct de capăt să iniiteze o conexiune de testare cu primul punct de capat.

5 In unele exemple de realizare, initiazerea unei conexiuni de testare între primul punct de capăt si al doilea punct de capăt cuprinde transmiterea pachetelor de testare de la al doilea punct de capat la primul punct de capat utilizând adresa asociată cu primul punct de capăt.

In unele rexemple de realizare, numele gazdă, adresa asociată cu punctul de capăt și o locație de rețea a unei mașini care găzduiește punctul de capat poate fi stocat in dispozitivul de stocare date. De exemplu, RM **102**  poate stoca numele gazdă, adresa asociată cu punctul de capăt și o locație de retea a unei mașini care găzduiește punctul de capăt în dispozitivul de stocare a datelor într-o structură de date, de exemplu, 500, care este

10

15

entitatea solicitantă 600). Se va aprecia că procedeul 800 este pentru scopuri ilustrative și că pot fi utilizate actiuni diferite si/sau suplimentare. Se va aprecia de asemenea că

diferite acțiuni descrise aici pot apărea într-o ordine sau secvență diferită.

accesibil prin RM 102, precum și alte noduri sau entități (de exemplu,

20 25 Obiectele descrisei pentru înregistrarea unui nume gazdă al punctului de capăt prevăd nume gazdă a punctului de capăt și adresa lor IP asociată unei entitati solicitante, independent de un server DNS sau alt instrument extern, și indiferent de mașină gazdă locatia masinii gazdă a punctului de capăt, permițând astfel conexiuni de testare de la un punct de capăt la altul pe o rută adecvat. De asemenea, trebuie remarcat faptul că o platformă de calcul care pune in aplicare obiectele descrise aici poate cuprinde un dispozitiv de calcul special (de exemplu, solicitând modulul executat pe o platformă de calcul) utilizabil pentru a înregistra și a oferi nume gazd a punctului de capăt și adresele sale IP asociate.

30 Se va înțelege că diferite detalii ale obiectelor descris aici pot fi modificate fără a ne îndepărta de la scopul prezentei inventiii. Mai mult decât atât, descrierea de mai sus este numai în scop de ilustrare, și nu în scopul limitării, așa că obiectele descries sunt definite de revendicările enuntate mai jos.

#### **REVENDICĂRI**

5 1. Metodă pentru facilitarea rezolvării unui nume gazdă a unui punct de capăt, metoda cuprinzând:

la un server de înregistrare care include cel puțin un procesor, serverul de înregistrare configurat să funcționeze într-o rețea publică:

receptionarea, de la un prim punct de capăt, a unui pachet de date care include o sarcină utilă care conține o primă adresă și un nume

10 gazdă asociate cu primul punct de capăt; identificarea unei a doua adrese dintr-un antet al pachetului de date; inițierea, folosind a doua adresă, unei conexiuni la primul punct de capat;

determinarea dacă conexiunea este de success; și

15 asocierea numelui gazdă a primului punct de capăt cu una dintre prima adresă și cea de a doua adresă, pe baza rezultatelor determinării.

20 2. Metodă, conform revendicării 1, caracterzată prin aceea că mai cuprinde compararea primei adrese cu a doua adresă, dacă conexiunea la primul punct de capat este de succes.

25 3. Metodă, conform revendicării 2, caracterzată prin aceea că dacă prima adresă și cea de a doua adresă sunt diferite, atunci asocierea numelui gazdă a primului punct de capăt cu unul din prima adresă și din cea de a doua adresă cuprinde asocierea numelui gazdă a primuliui punct de capăt cu a doua adresă.

30 4. Metodă, conform revendicării 2, caracterzată prin aceea că dacă prima adresă și cea de a doua adresă sunt identice, atunci asocierea numelui gazdă a primului punct de capăt cu unul din prima adresă și din cea de a doua adresă cuprinde asocierea numelui gazdă a primului punct de capăt cu oricare dintre prima adresa sau a doua adresa.

イケチ

5. Metodă, conform revendicării 1, caracterzată prin aceea că în cazul în care conexiunea la primul punct de capat este cu succes, atunci asocierea numelui gazdă a primului punct de capăt cu unul din prima adresă si cea de a doua adresă, cuprinde asocierea numeleui gazdă a primului punct de capăt cu prima adresă.

6. Metodă, conform revendicării 2, caracterzată prin aceea că mai cuprinde:

la serverul de înregistrare:

5

- 10 receptionarea, de la o entitate solicitantă, unei cereri pentru a rezolva numele gazdă a primului punct de capăt la adresa asociată; rezolvarea numelui gazdă a primului punct de capăt la adresa asociata; si transmiterea, pentru entitatea solicitantă, unui răspuns care contine
- 15 adresa asociată cu numele gazdă a primului punct de capăt, permitând astfel ca entitatea solicitantă să instruiască primul punct de capăt sau un al doilea punct de capăt pentru a initia o conexiune de testare între sine și alt punct de capăt.
- 20 7. Metodă, conform revendicării 6, caracterzată prin aceea că mai cuprinde transmiterea de pachete de testare de la al doilea punct de capat la primul punct de capăt utilizând adresa asociată cu primul punct de capăt.

8. Metodă, conform revendicării 1, caracterzată prin aceea că mai cuprinde,

- 25 la serverul de înregistrare, stocarea numelui gazdă a primului punct de capăt, unei locații de rețea a unei mașini care gazduieste primul punct de capăt și adresa asociată cu numele gazdă a primului punct de capăt.
- 30 9. Metodă, conform revendicării 1, caracterzată prin aceea că prima adresa conținută în sarcina utilă a pachetului de date cuprinde o adresă prin protocol internet (IP) introdusă prin primul punct de capăt intr-o sarcină utilă IP a pachetului, și prin aceea că cea de a doua adresă identificată din antetul pachetului cuprinde o adresă IP sursă, introdusă fie de către primul punct de

capat fie printr-un dispozitiv de traducerea adresei de retea (NAT) intr-un antet IP al pachetului de date.

5 10. Metodă, conform revendicării 9, caracterzată prin aceea că mai cuprinde extragerea adresei IP si numelui gazdă asociate cu primul punct de capat din sarcina utlla IP a pachetului.

11. Sistem pentru a facilita rezolvarea unui nume gazdă a unui punct de capăt, sistemul cuprinzând:

10

15

30

cel putin un procesor;

un server de inregistrare care include un processor, serverul de înregistrare fiind configurat să funcționeze într-o rețea publică., în care serverul de înregistrare este configurat să:

receptioneze, de la un prim punct de capăt, un pachet care include o sarcină utilă care contine o primă adresă si un nume gazdă asociate cu primul punct de capat,

> identifice o a doua adresă de la un antet al pachetului de date, pentru a iniția, folosind a doua adresă, o conexiune la primul punctde capăt, determine dacă conexiunea este de succes,

20 asocieze numele gazdă al primului punct de capăt cu unul din prima adresă și cea de a doua adresă, pe baza rezultatelor determinării.

25 12. Sistem, conform revendicării 11, caracterzat prin aceea că serverul de înregistrare este configurat pentru a compara prima adresă cu a doua adresă, dacă conexiunea la primul punct de capăt este de succes.

13. Sistem, conform revendicării 12, caracterzat prin aceea că în cazul în care prima adresă și cea de a doua adresa sunt diferite, atunci serverul de înregistrare este configurat să asocieze numele gazdă a primului punct de capat cu a doua adresa.

14. Sistem, conform revendicării 12, caracterzat prin aceea că în cazul în care prima adresă și cea de a doua adresă sunt identice, atunci serverul de

înregistrare este configurat să asocieze numele gazdă a primului punct de capăt cu una dintre prima adresă sau cea de-a doua adresă.

5 15. Sistem, conform revendicării 11, caracterzat prin aceea că în cazul în care conexiunea la primul punct de capat este cu succes, atunci serverul de înregistrare este configurat să asocieze numele gazdă a primului punct de capăt cu prima adresă.

10 16. Sistem, conform revendicării 11, caracterzat prin aceea că serverul de înregistrare este configurat să:

> receptioneze, de la o entitate solicitantă, o cerere pentru a rezolva numele gazdă a primului punct de capăt la adresa asociată; rezolve numele gazdă a primului punct de capăt la adresa asociată; și sa

15 transmită, pentru entitatea solicitantă, un răspuns care conține adresa asociată cu numele gazdă a primului punct de capăt, permițând astfel ca entitatea solicitantă să instruiască primul punct de capăt sau un al doilea punct de capăt pentru a iniția o conexiune de testare între sine si alt punct de capăt.

20

17. Sistem, conform revendicării 11, caracterzat prin aceea că serverul de inregistrare este configurat sa:

transmita pachete de testare de la al doilea punct de capat la primul punct de capăt, folosind adresa asociată cu primul punct de capăt.

25

18. Sistem, conform revendicării 11, caracterzat prin aceea că serverul de înregistrare este configurat să stocheze numele gazdă a primului punct de capat, 0 locatie de retea a unei ma9ini care gazduieste primul punct de capat si adresa asociată cu numele gazdă a primului punct de capăt.

30

19. Sistem, conform revendicării 11, caracterzat prin aceea că prima adresa conținută în sarcina utilă a pachetului de date cuprinde o adresă prin protocolul internet (IP) introdusă prin primul punct de capăt intr-o sarcină utilă IP a pachetului, și prin aceea că cea de a doua adresă identificată din

antetul pachetului cuprinde o adresă IP sursă, introdusă fie de către primul punct de capat fie printr-un dispozitiv de traducerea adresei de retea (NAT) intr-un antet IP al pachetului de date.

5 20. Sistem, conform revendicării 19, caracterzat prin aceea că serverul de înregistrare este configurat pentru extragerea adresei IP și numelui gazdă asociate cu primul punct de capăt din sarcina utilă IP a pachetului.

21. Suport non-tranzitoriu care poate fi citit de calculator care are stocate pe 10 acesta instructiuni executabile de computer, care atunci când sunt executate de către processor, comandă computerul să punctul de capătueze pașii: la un server de inregistrare care include cel putin un procesor, serverul de inregistrare configurat sa functioneze intr-o retea publica:

- receptionarea, de la un prim punct de capăt, a unui pachet de date 15 care include o sarcină utilă care contine o primă adresă și un nume gazdă asociate cu primul punct de capăt; identificarea unei a doua adrese dintr-un antet al pachetului de date; inițierea, folosind a doua adresă, unei conexiuni la primul punct de capat;
- 20 determinarea dacă conexiunea este de success; și asocierea numelui gazdă a primului punct de capăt cu una dintre prima adresă și cea de a doua adresă, pe baza rezultatelor determinării.

25

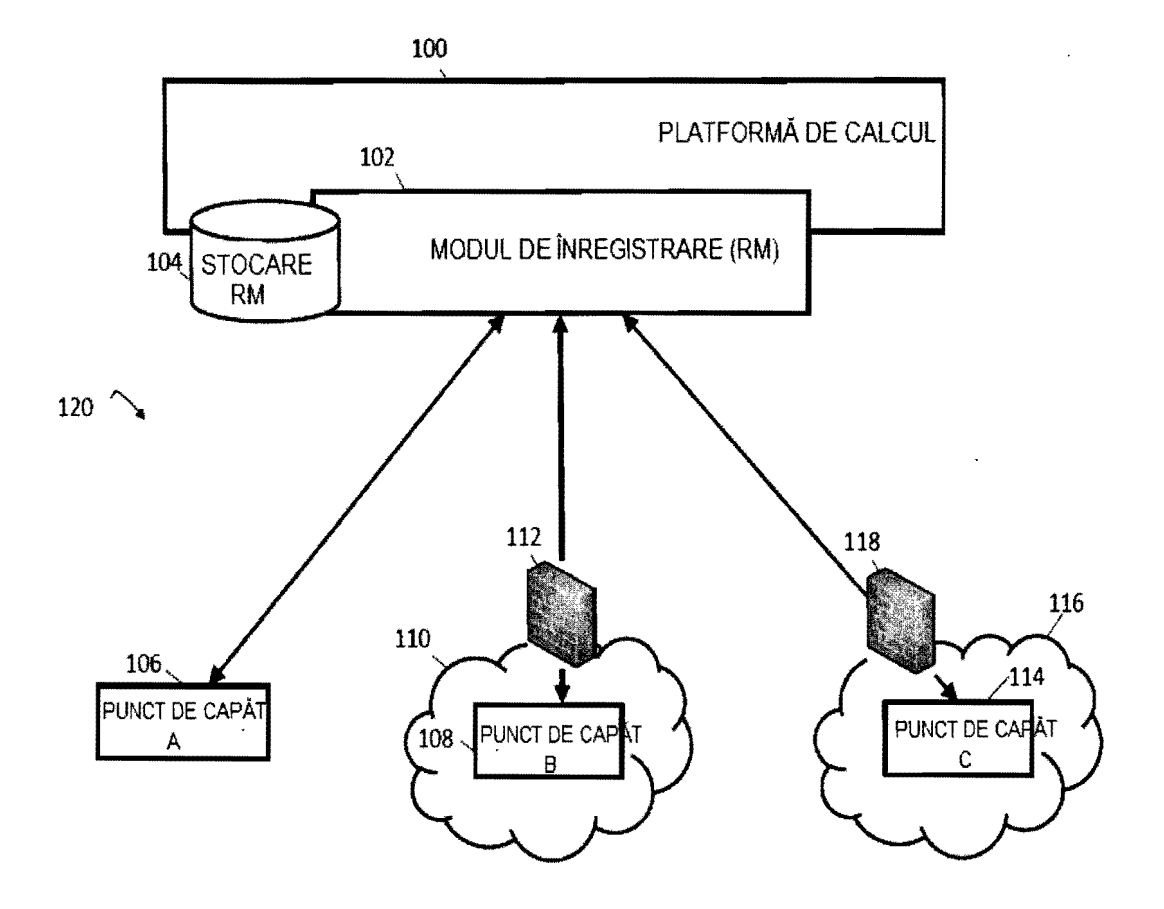

38

 $FIG.1$ 

 $\overline{5}$ 

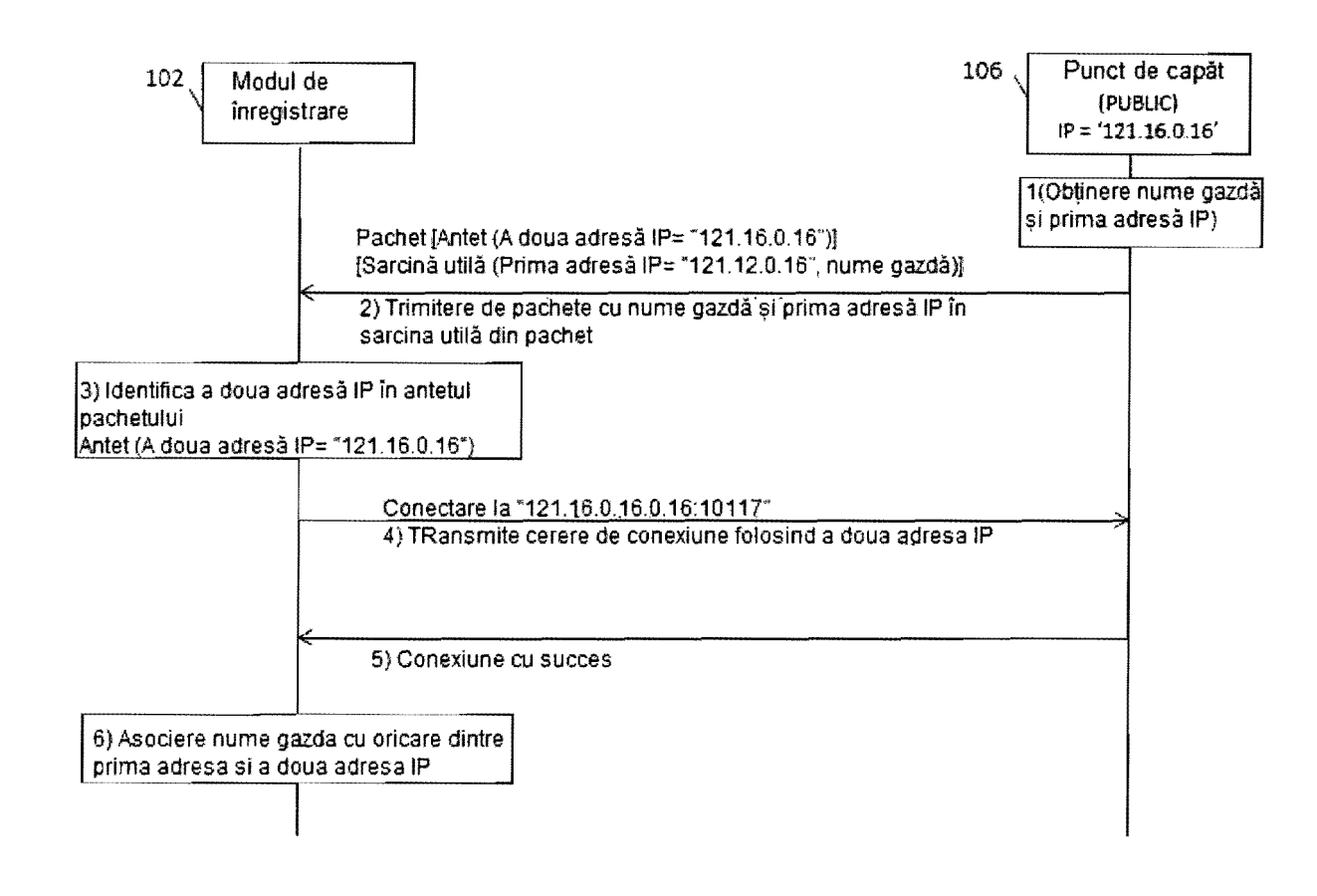

**Ch** 

 $FIG. 2$ 

 $65$ 

 $\mathcal{S}_{\bullet}$ ىم  $\Rightarrow$ **Cm**  $\bullet$  $\mathbf{F}$  $\bullet$  $\mathbf{r}$ Ŗ  $\Rightarrow$  $\qquad \qquad \blacksquare$  $\ddot{a}$  $\qquad \qquad \blacksquare$  $\infty$  $\mathbf{r}$ 

 $\bullet$ 

Ń

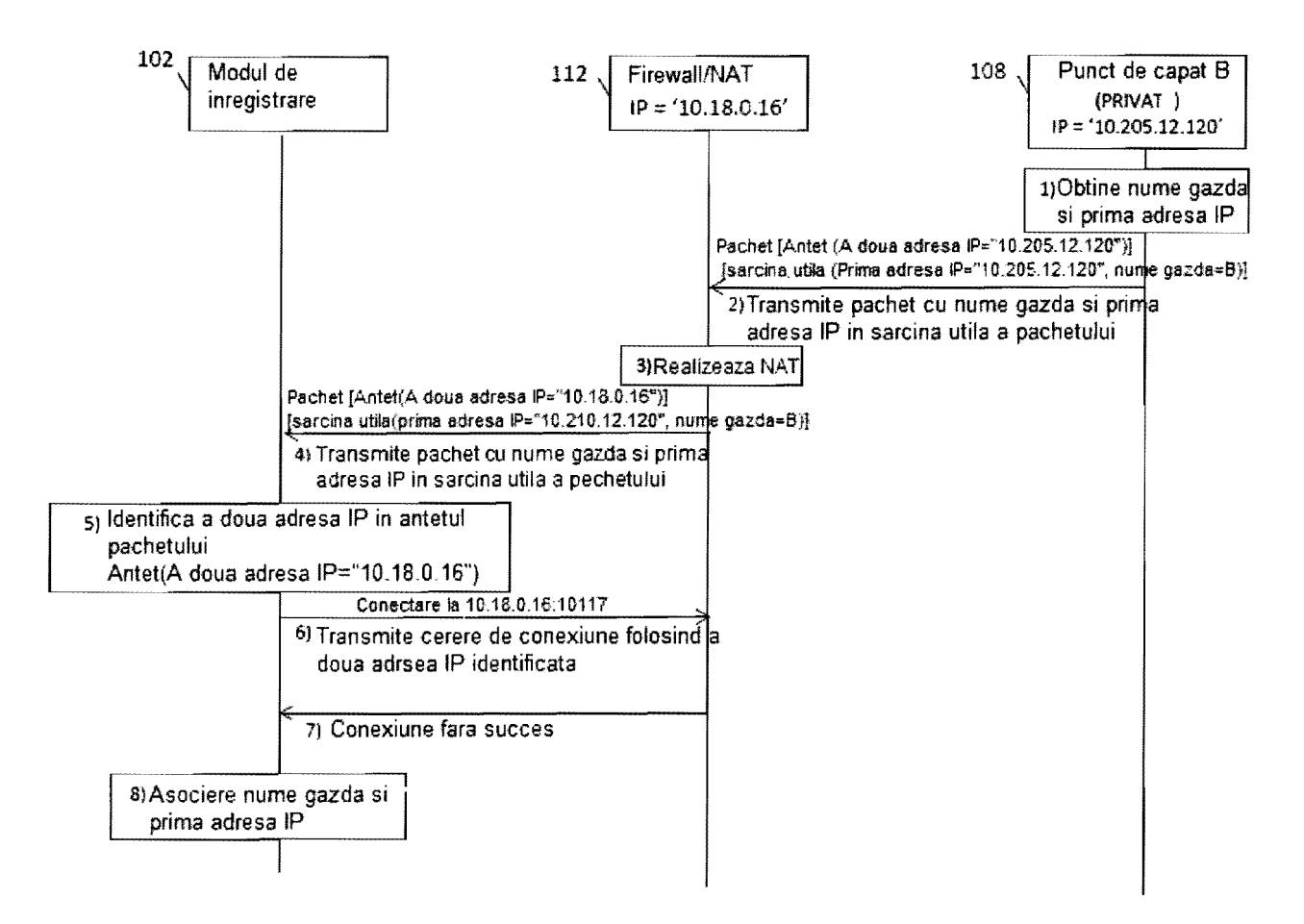

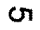

 $FIG. 3$ 

 $\ddot{\sigma}$ 

 $\epsilon$ د٦  $\sim$  $\equiv$  $\epsilon$ فسد **Un** 남  $\ddot{\phantom{a}}$ **SR**  $\bullet$  $\Rightarrow$  $\Rightarrow$  $\Rightarrow$  $\infty$  $\sigma$ 

 $\mathbf{r}$ 

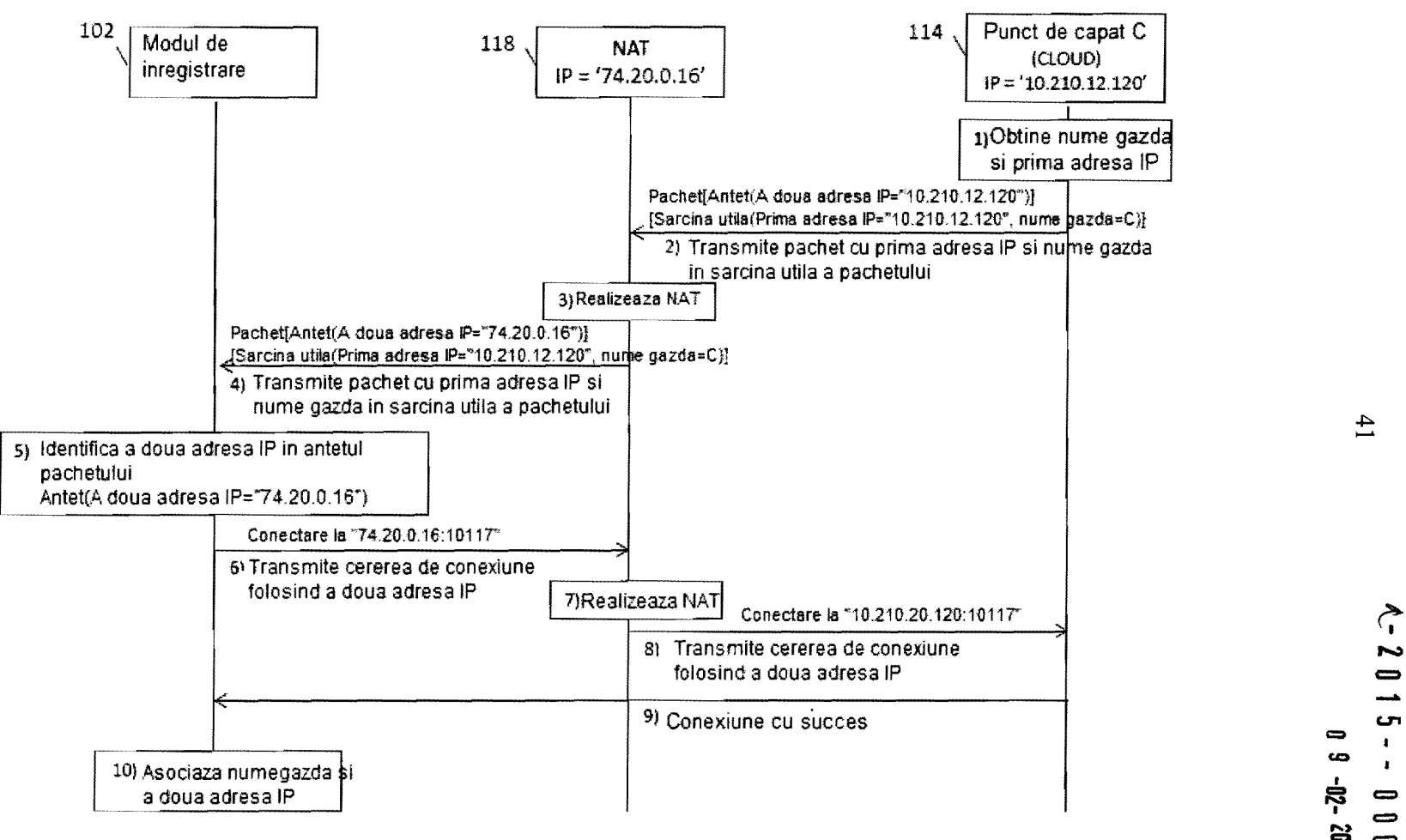

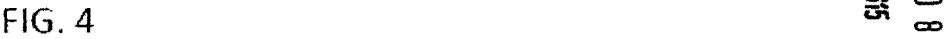

 $\overline{4}$ .

 $\mathbf{u}$  as CD

 $\mathbf{r}$ 

.<br>ខ្ញូ \_<br>ខ្ញ

-ģ-

en

 $\check{\gamma}$  $\varnothing^-$ 

 $\sigma$ 

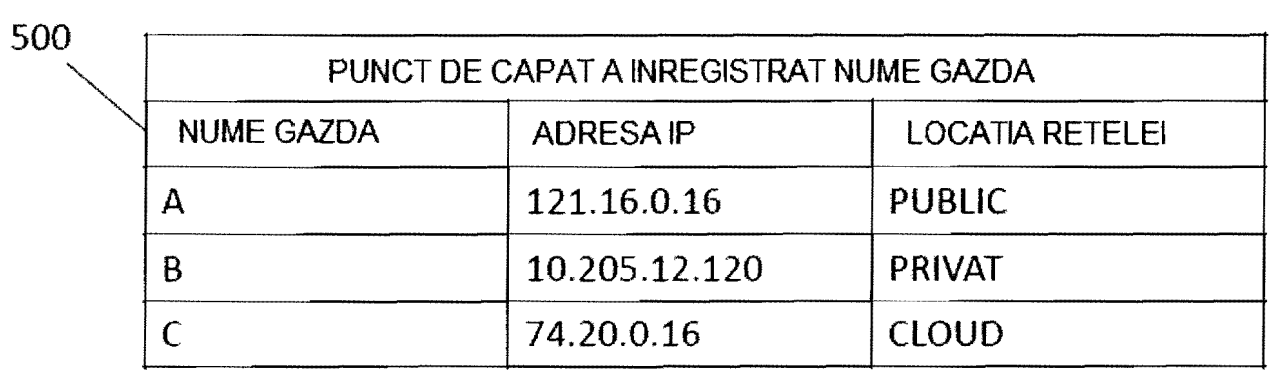

 $\sigma$ 

 $42\,$ 

 $\mathbf{v}^{(1)}$ 

 $\mathcal{L}^{\text{max}}$  and  $\mathcal{L}^{\text{max}}$ 

449

 $FIG. 5$ 

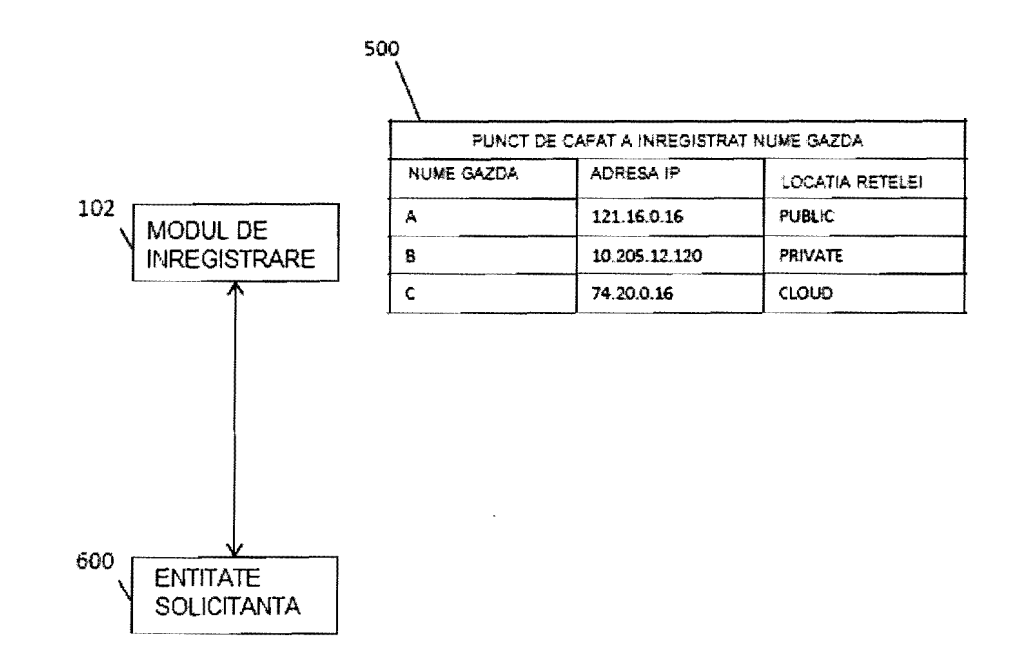

ິທ

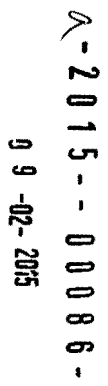

 $8\overline{6}$ 

 $43$ 

 $\star$ 

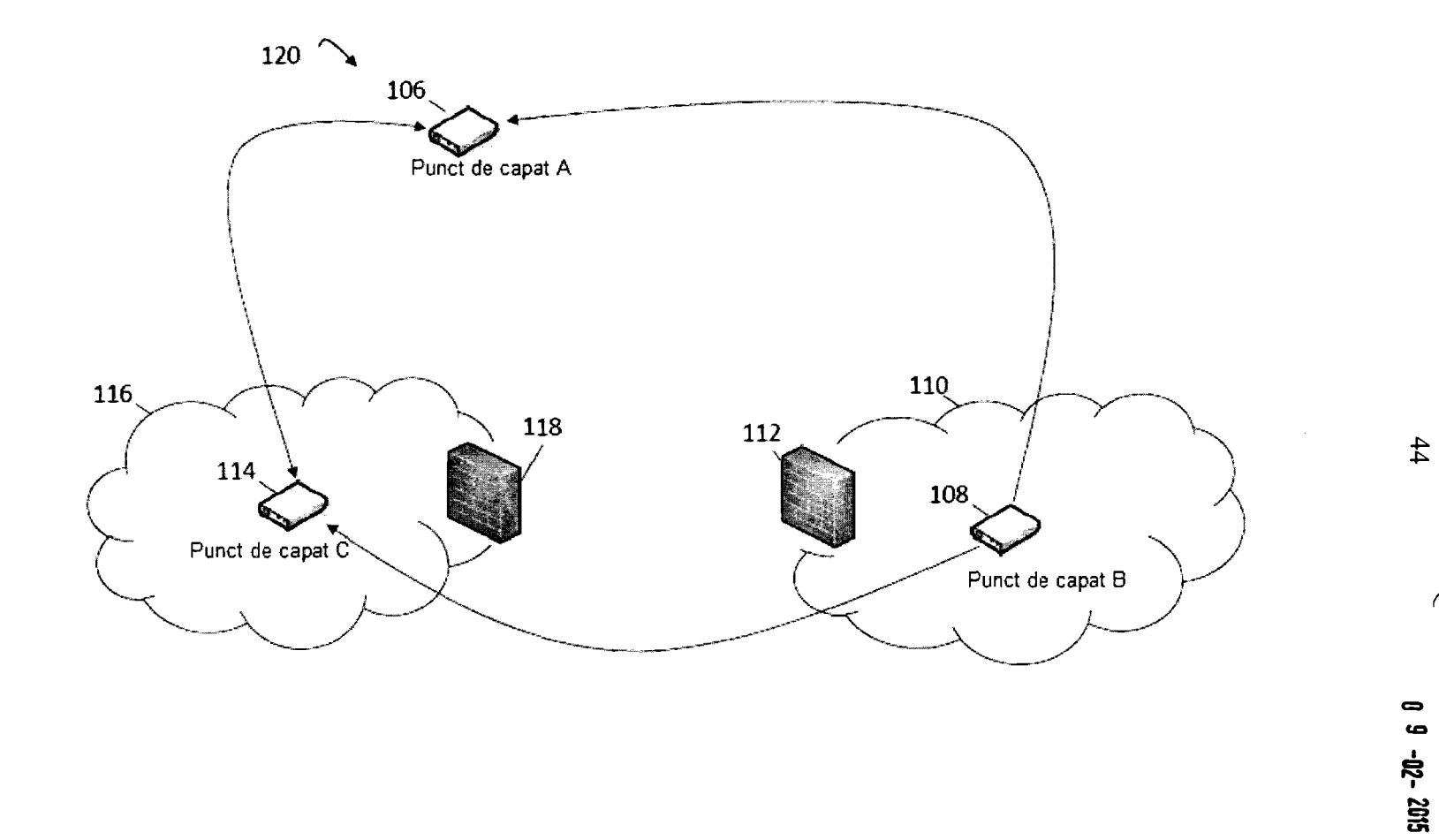

 $\alpha$  - 201

س<br>ا<br>ا

 $-9800$ 

ベイ

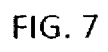

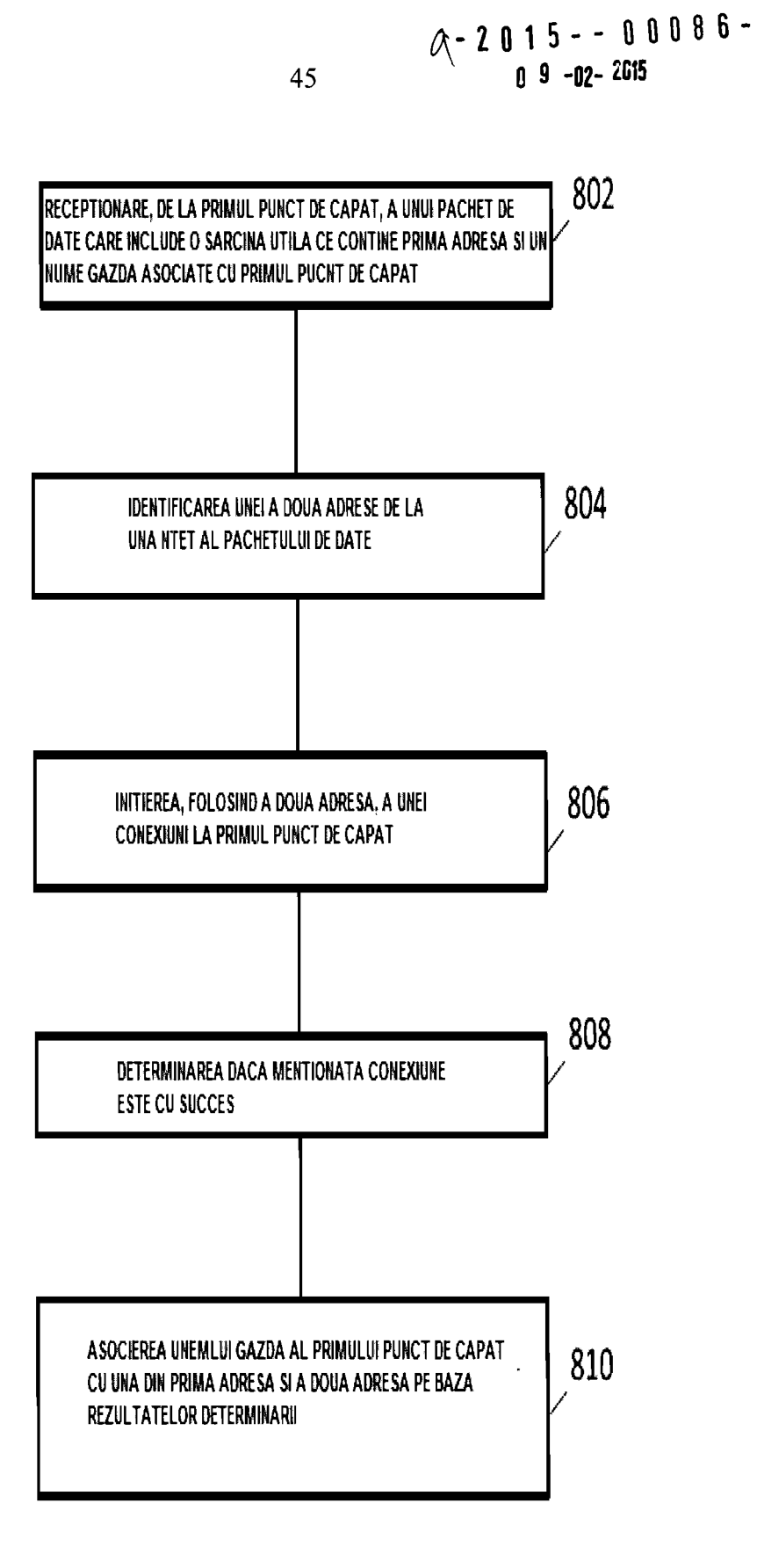

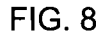